## **Автономная образовательная некоммерческая организация высшего образования «Институт Бизнеса и Информационных Систем» (АОНО ВО «ИБИС»)**

Факультет Бизнеса и информационных систем Кафедра Информационных технологий

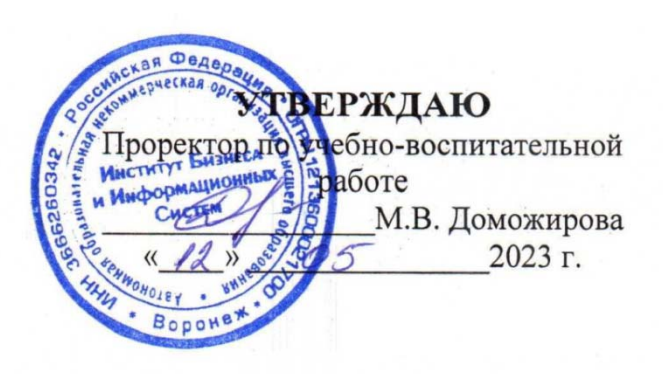

# **РАБОЧАЯ ПРОГРАММА И ОЦЕНОЧНЫЕ МАТЕРИАЛЫ**

дисциплины

## **Б1.В.16 «Коммутация и маршрутизация в компьютерных сетях»**

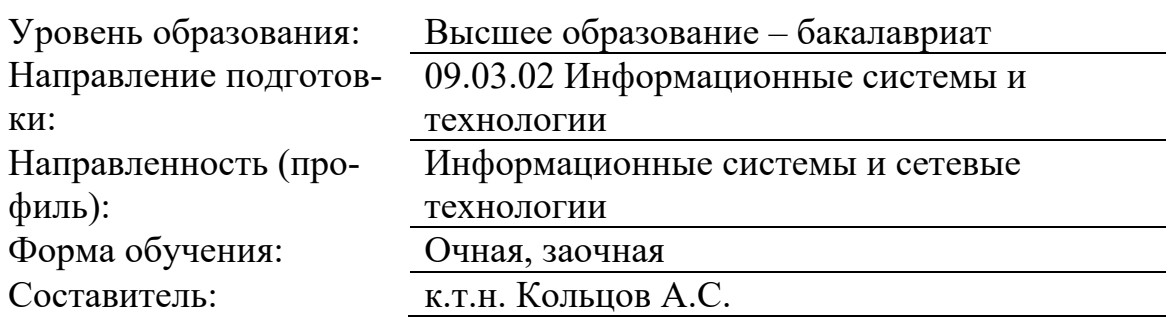

## Разработчик рабочей программы дисциплины: к.т. н. Кольцов Андрей Сергеевич

Рабочая программа дисциплины рассмотрена и утверждена на заседаниях:

кафедры «Информационных технологий», протокол №2 от «25» апреля 2023 года.

Ученого совета АОНО «Институт Бизнеса и Информационных Систем», протокол № 3 от «11» мая 2023 года.

## 1. Цели и задачи учебной дисциплины

Цель освоения дисциплины «Коммутация и маршрутизация в компьютерных сетях»: является приобретение знаний о сетевых технологиях, а также умений и навыков, которые можно применить работы в качестве специалиста по сетям.

#### Задачи дисциплины:

- изучение усовершенствованных технологий коммутации (сети VLAN, протокол группообразования VLAN (VTP), протокол быстрого связующего дерева (RSTP), протокол связующего дерева VLAN (PVSTP) и 802.1q);

- изучение принципов настройки и устранения неполадок в небольшой коммутируемой сети:

- изучение принципов настройки и проверки статической маршрутизации и маршрутизации по умолчанию;

- изучение принципов настройки и устранения неполадок в небольшой маршрутизируемой сети;

- изучение принципов настройки и устранения неполадок в сетях VLAN и в маршрутизации между VLAN.

## 2. Место дисциплины в структуре ОПОП ВО

Дисциплина «Сети и телекоммуникации» относится к дисциплинам вариативной части блока Б1 и ориентирована на обучающихся, имеющих начальную подготовку в рамках лисциплин: «Алминистрирование сетевого оборудования», «Сети и телекоммуникации».

Дисциплина может быть использована в рамках практик, подготовки выпускной квалификационной работы.

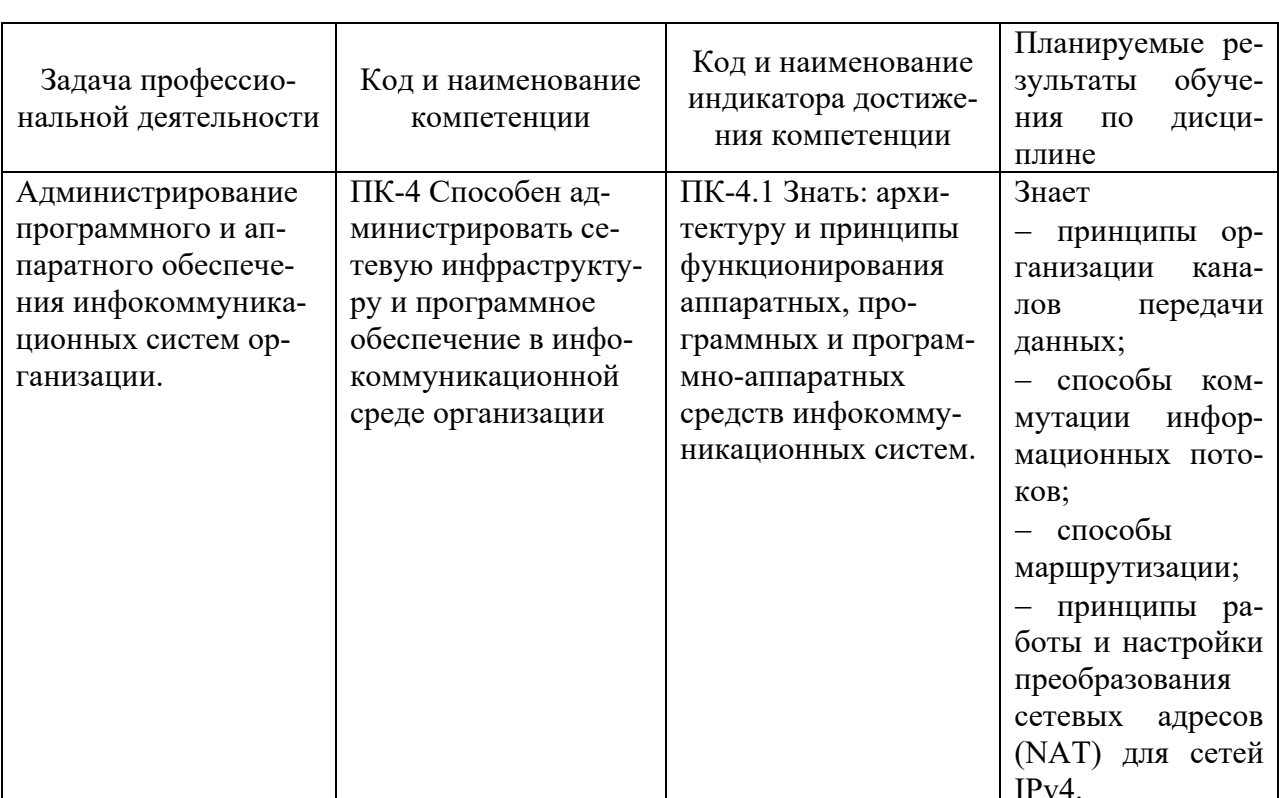

### 3. Перечень планируемых результатов обучения по дисциплине, соотнесенные с установленными в ОП ВО индикаторами достижения компетенций

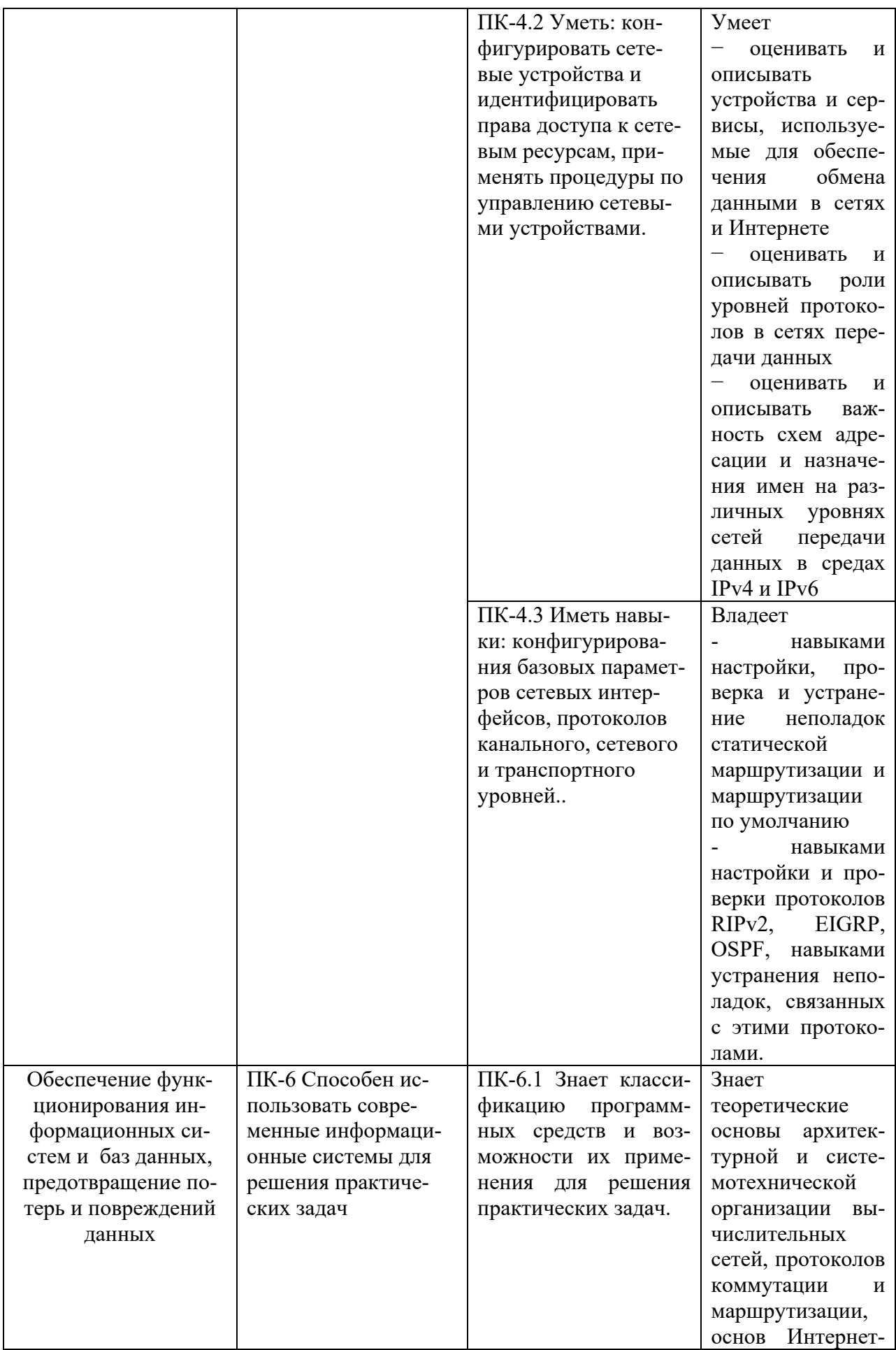

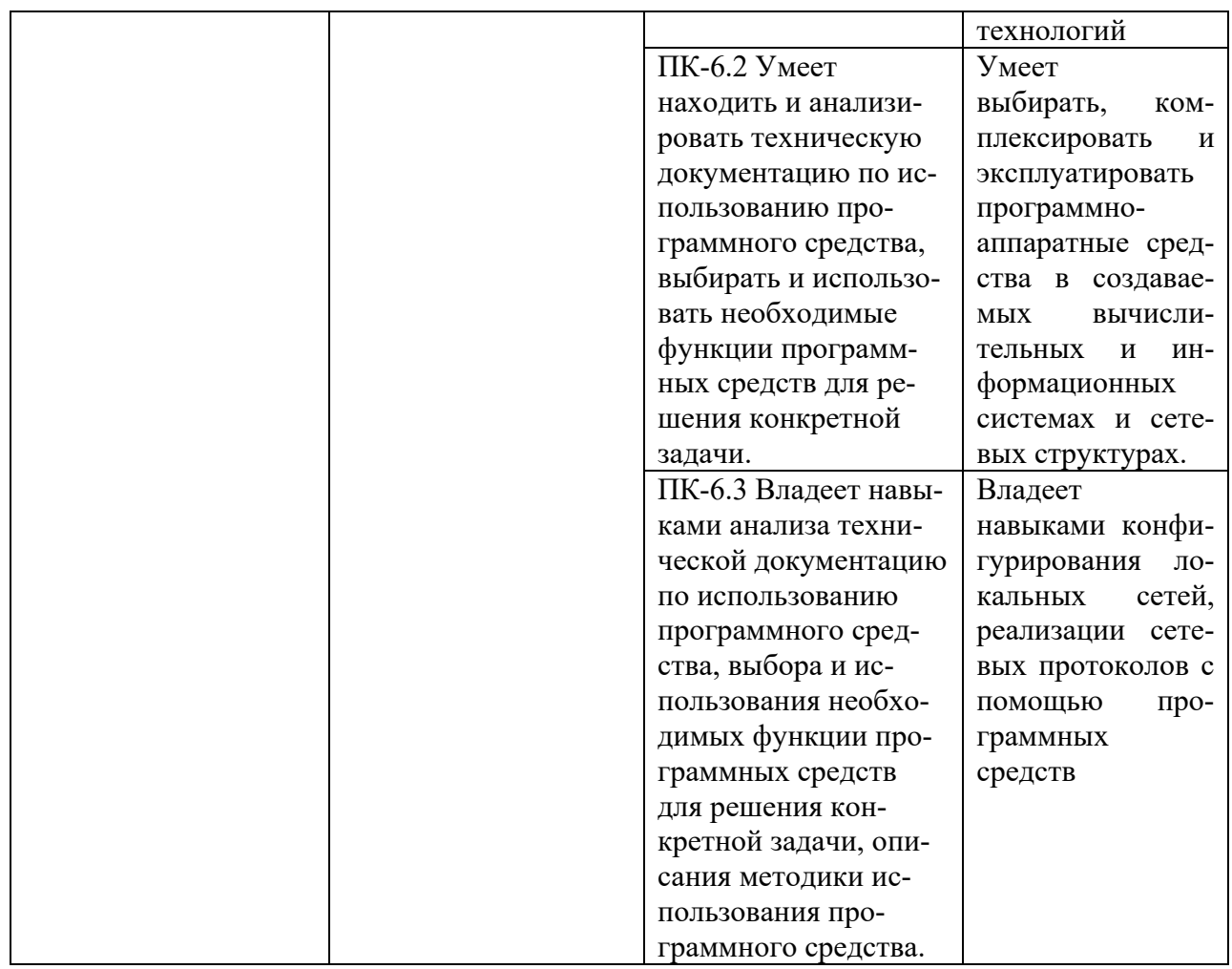

# **4. Объем и структура дисциплины**

Общая трудоемкость дисциплины составляет 5 з.е., 180 час.

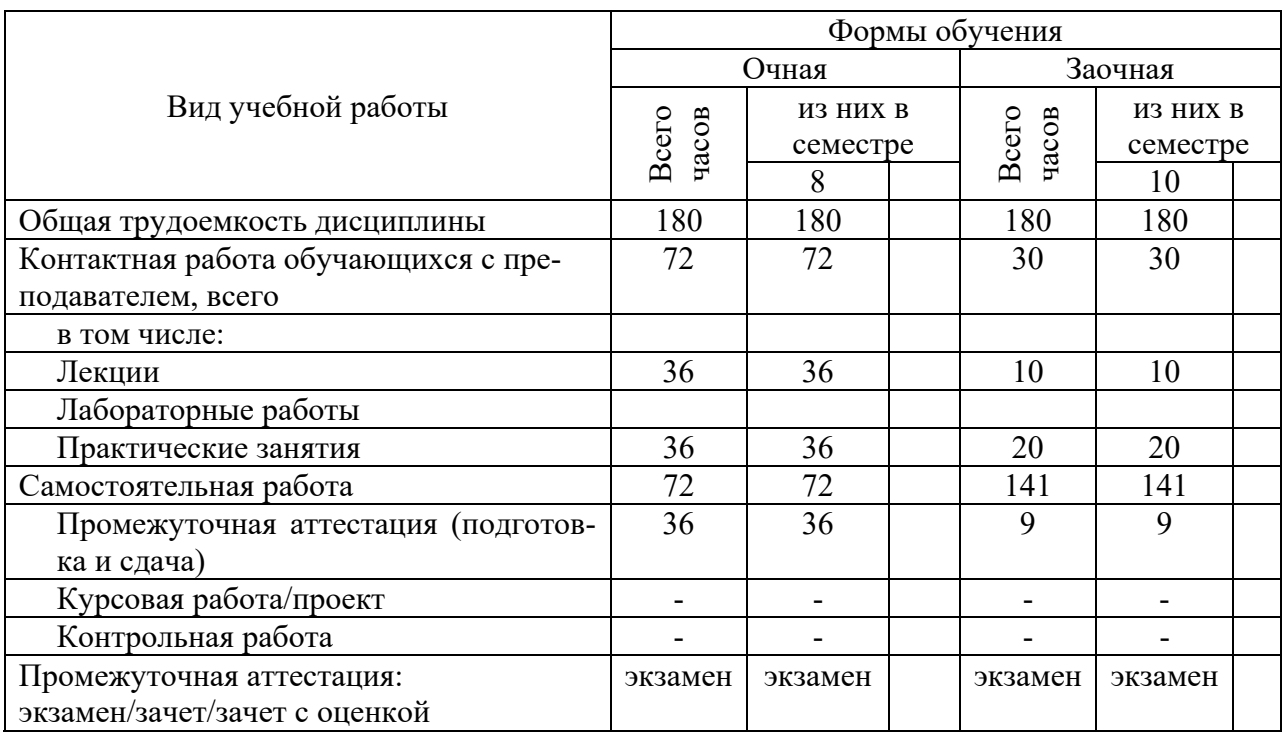

## **5. Содержание дисциплины, структурированное по темам (разделам) с указанием отведенного на них количества академических часов и видов учебных занятий**

Содержание тем дисциплины, структурированное по темам с указанием дидактического материала по каждой изучаемой теме

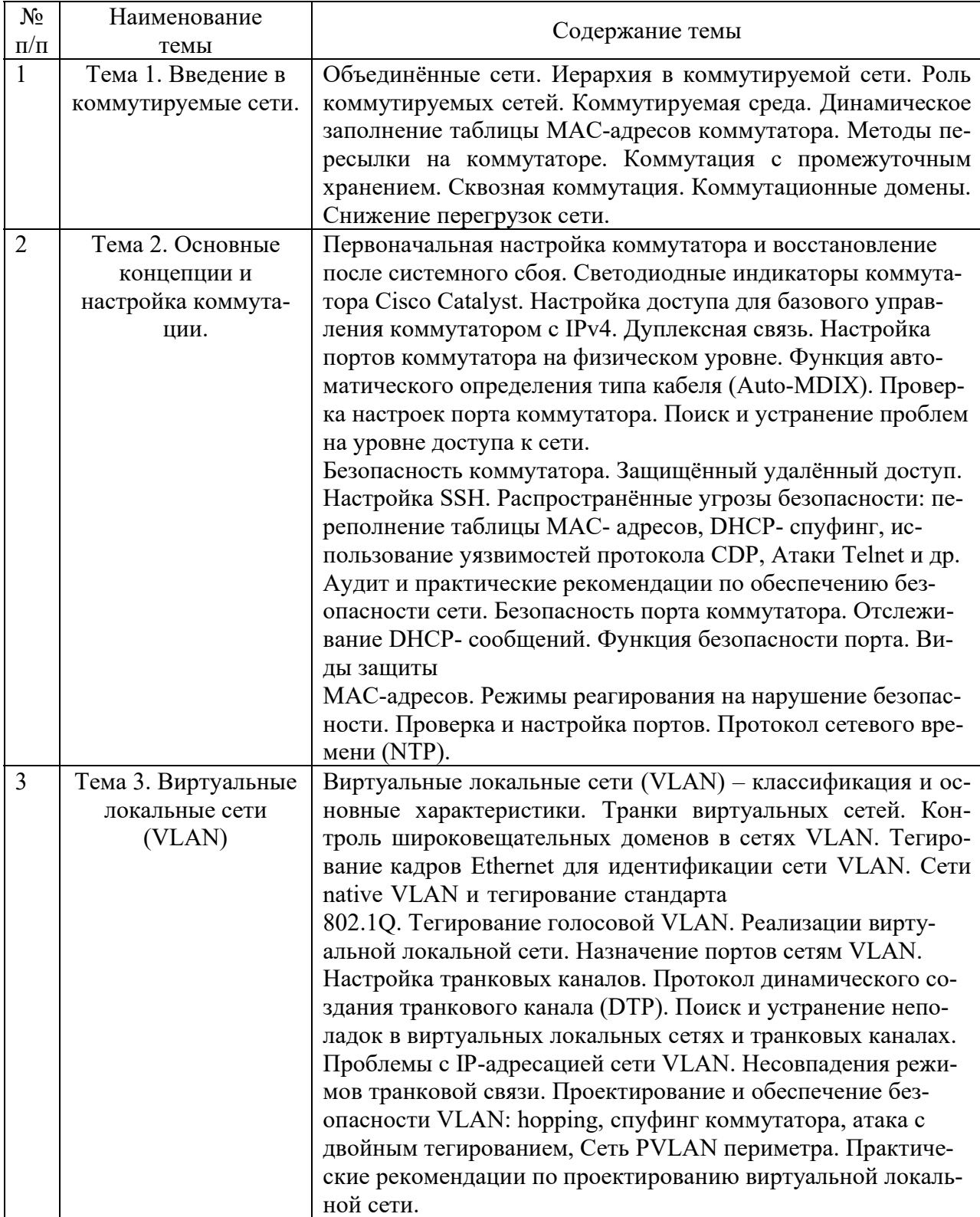

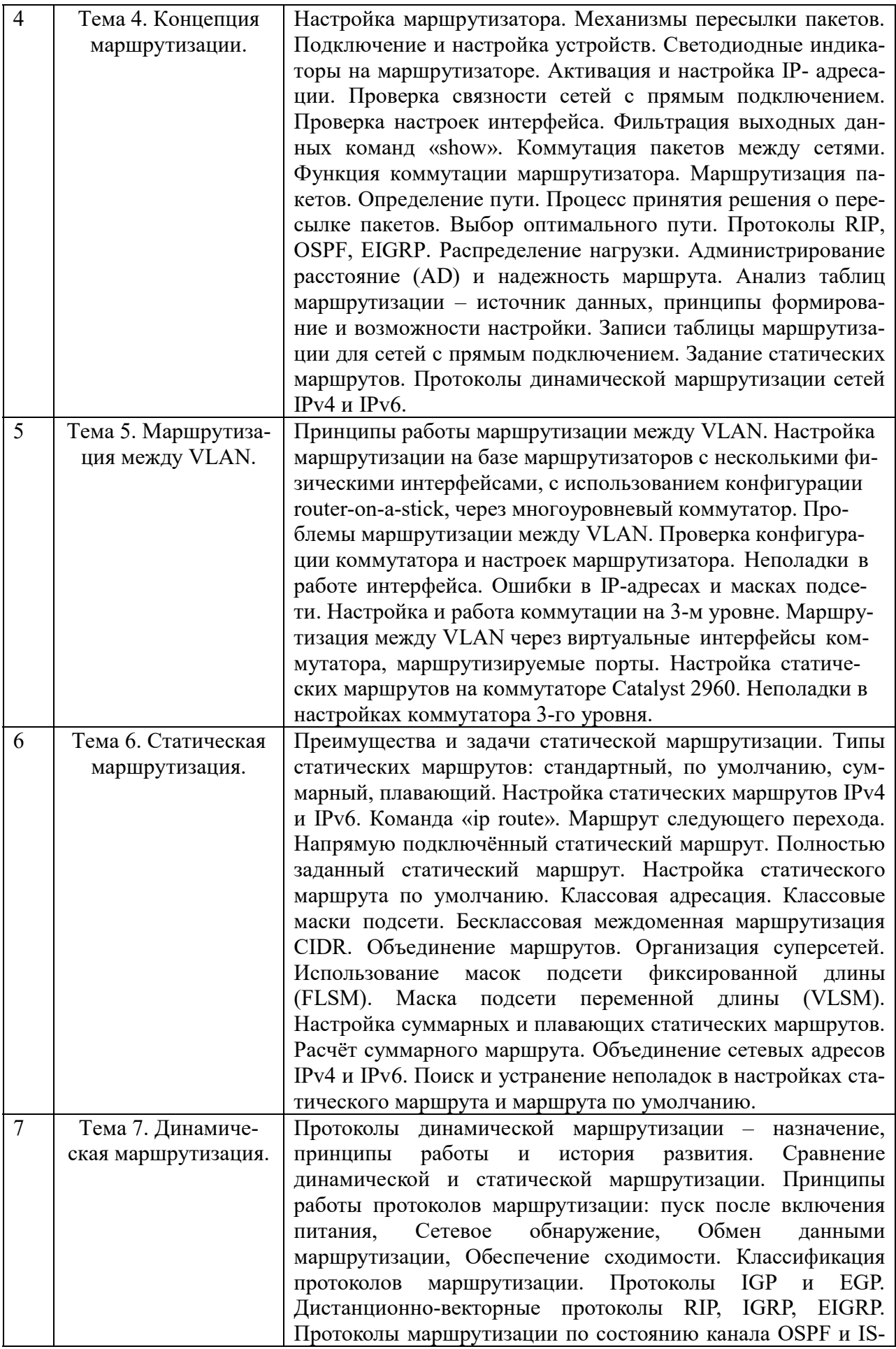

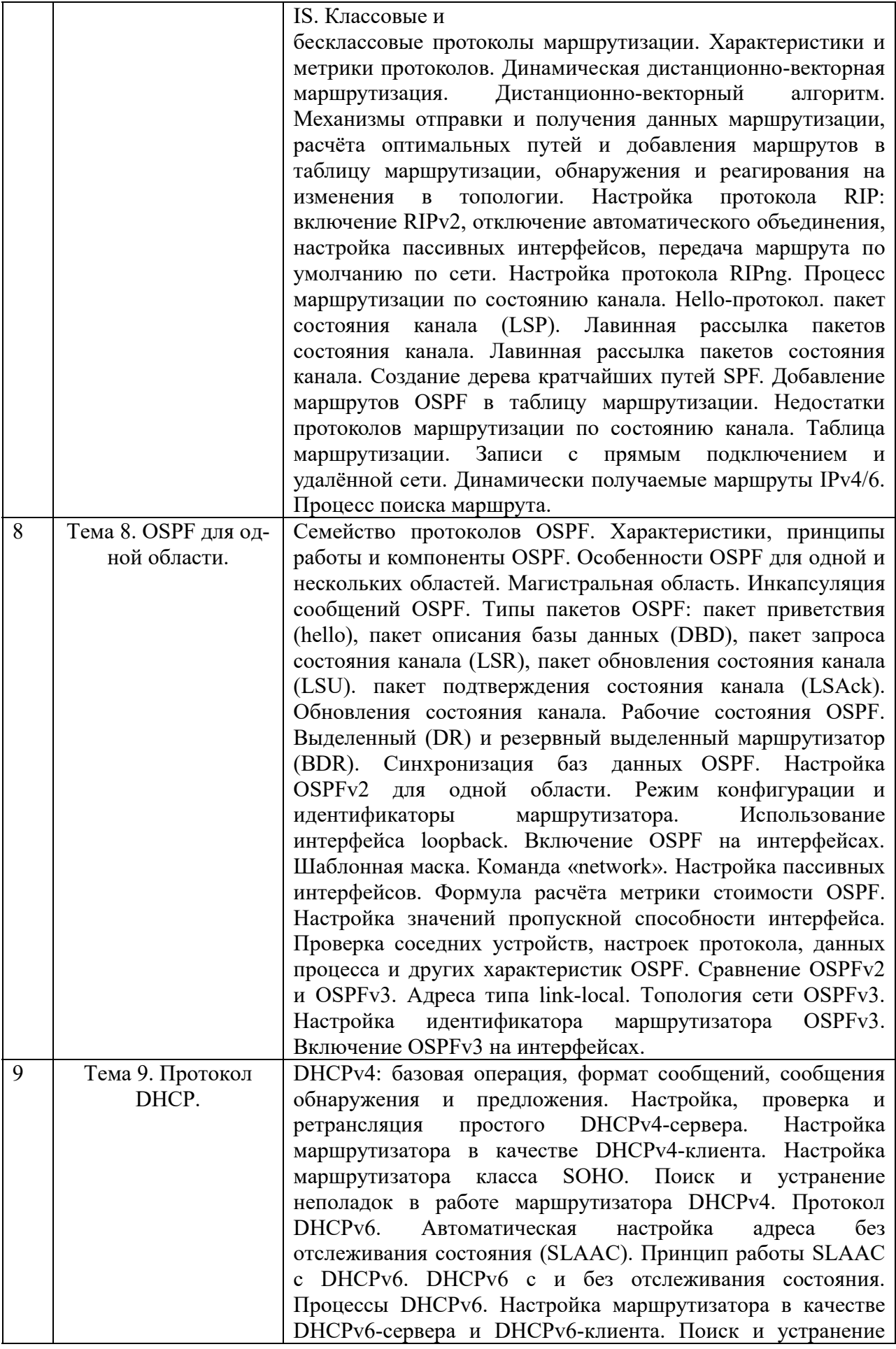

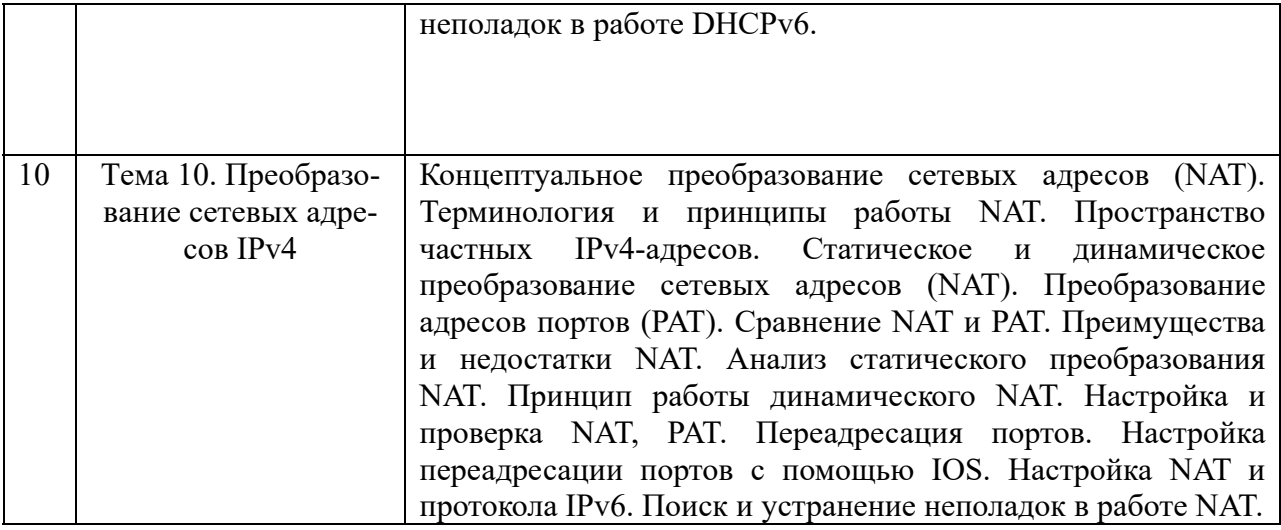

# **Тематический план (очная форма обучения)**

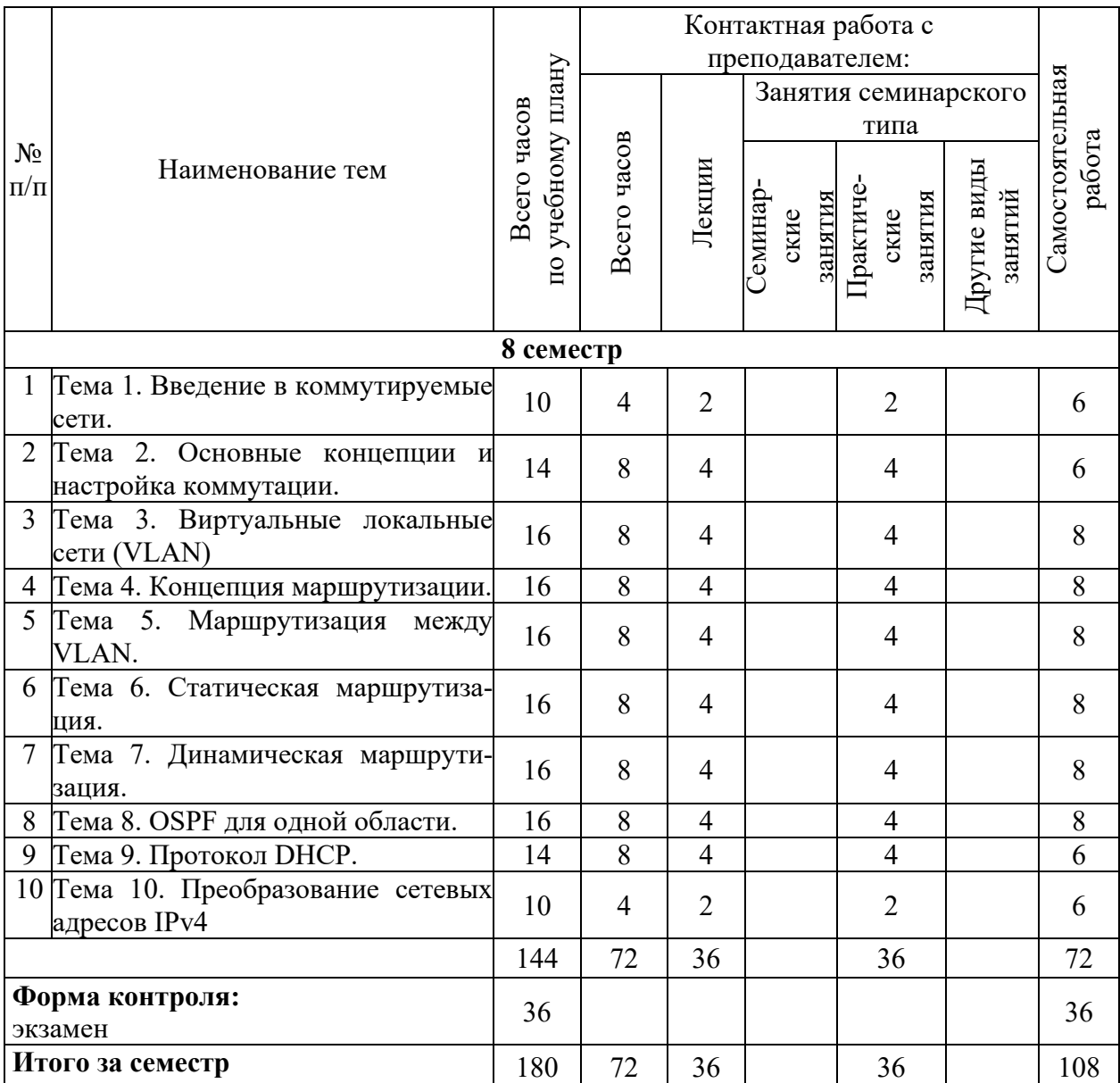

## **Тематический план (заочная форма обучения)**

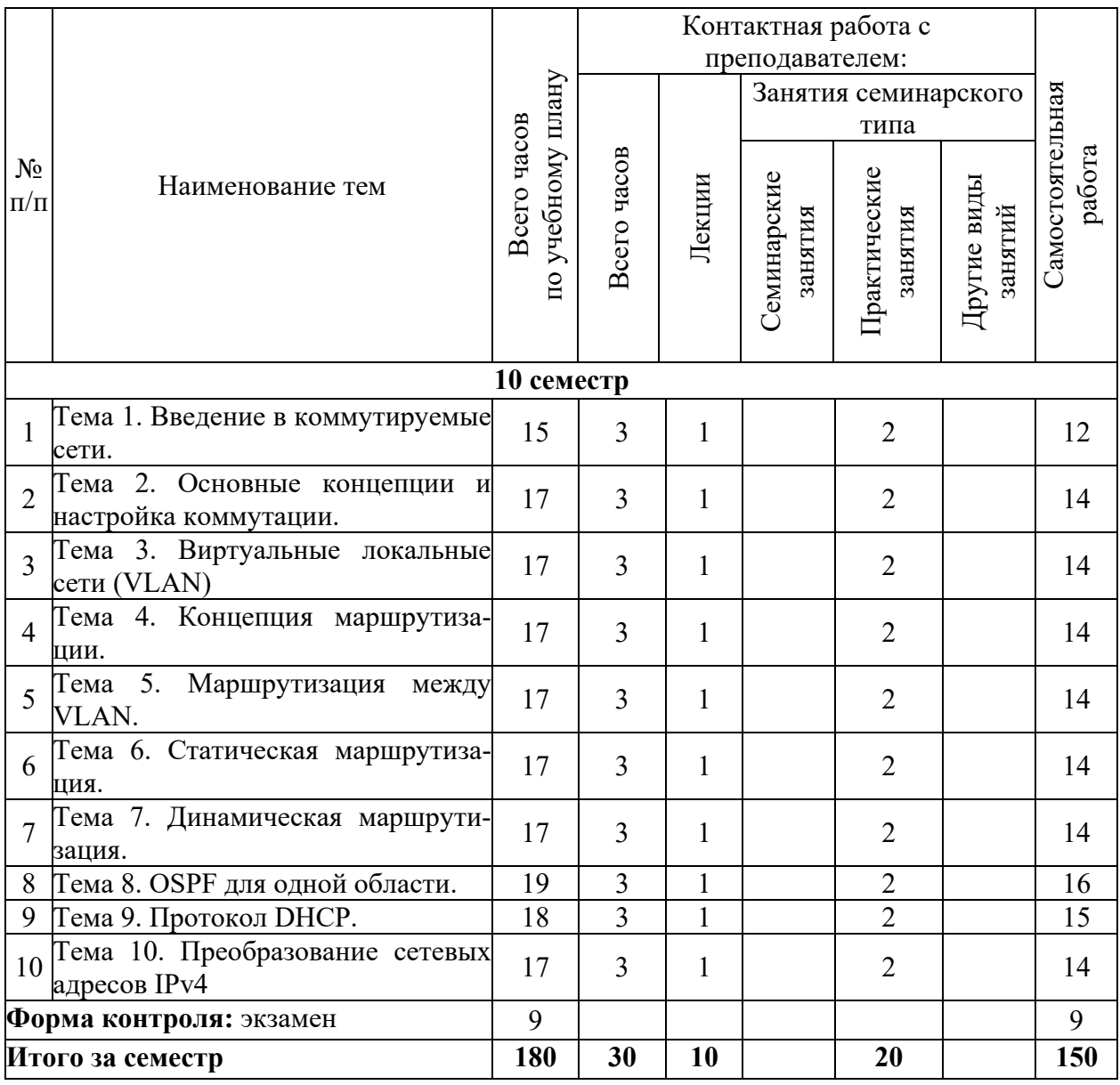

## **6. Самостоятельная работа обучающихся в ходе освоения дисциплины**

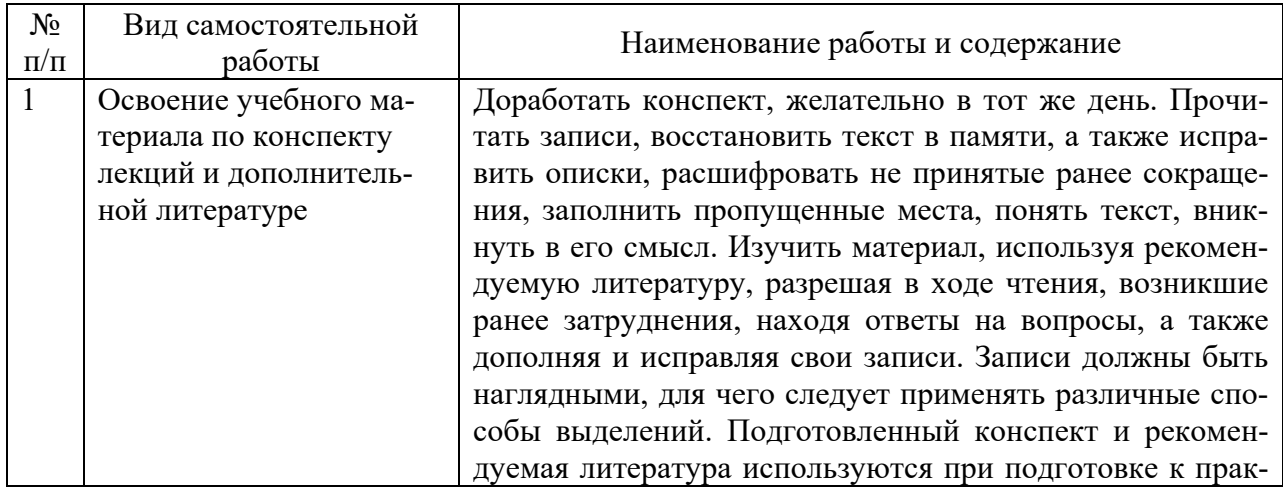

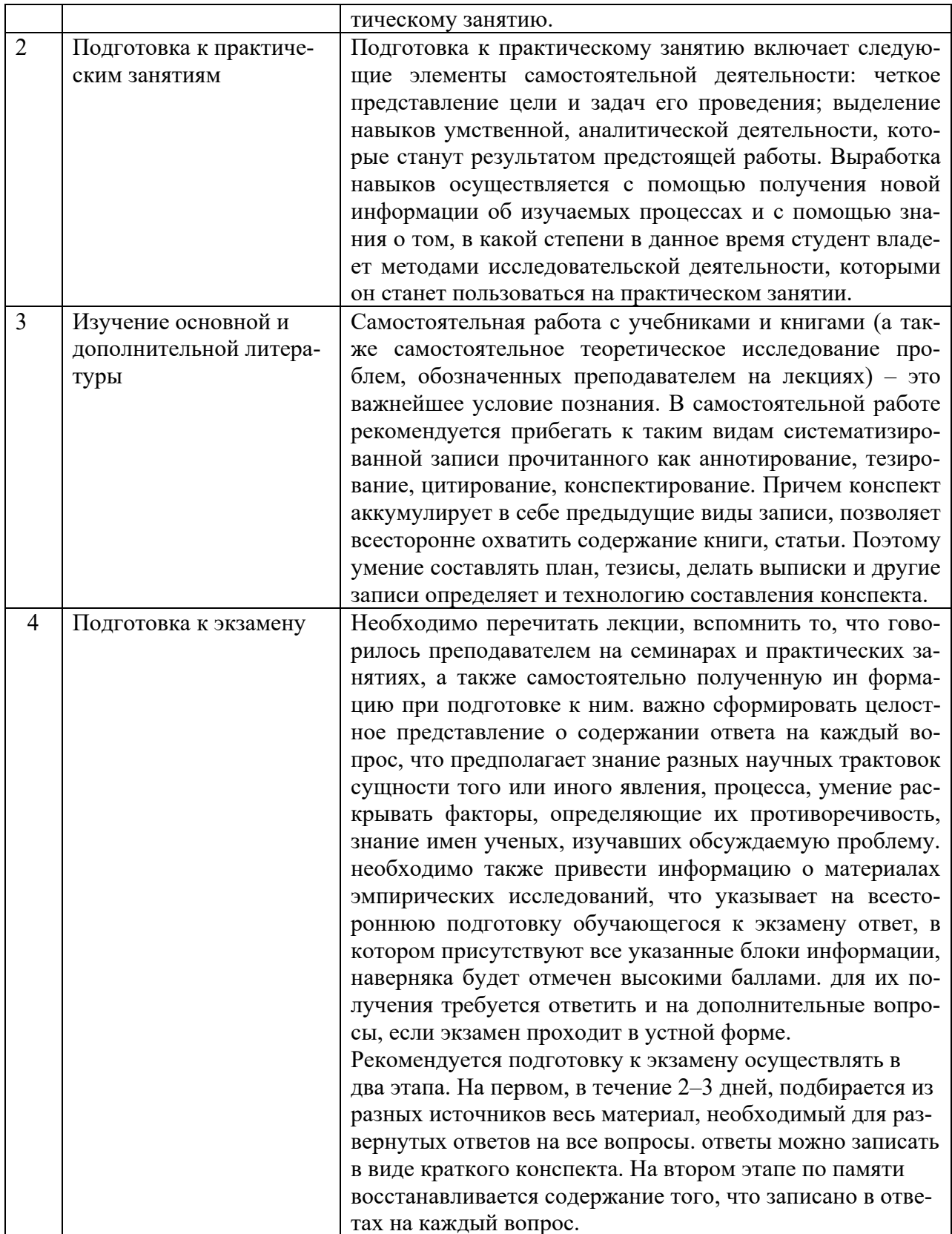

## 7. Фонд оценочных средств для текущей и промежуточной аттестации по дисциплине

## Оценочные средства для проведения текущей и промежуточной аттестации

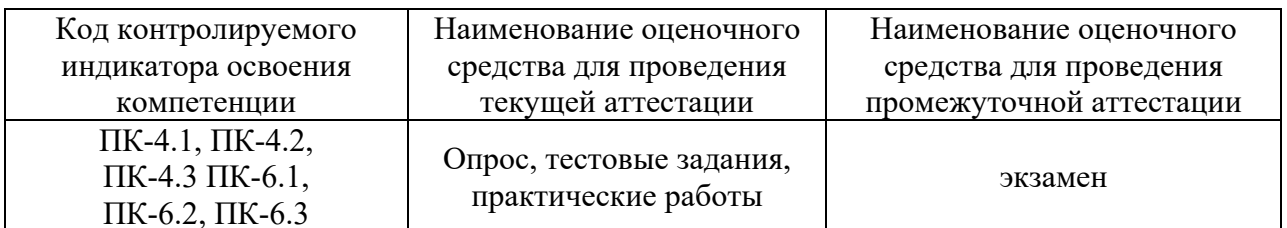

## Критерии оценивания результата обучения по дисциплине и шкала оценивания

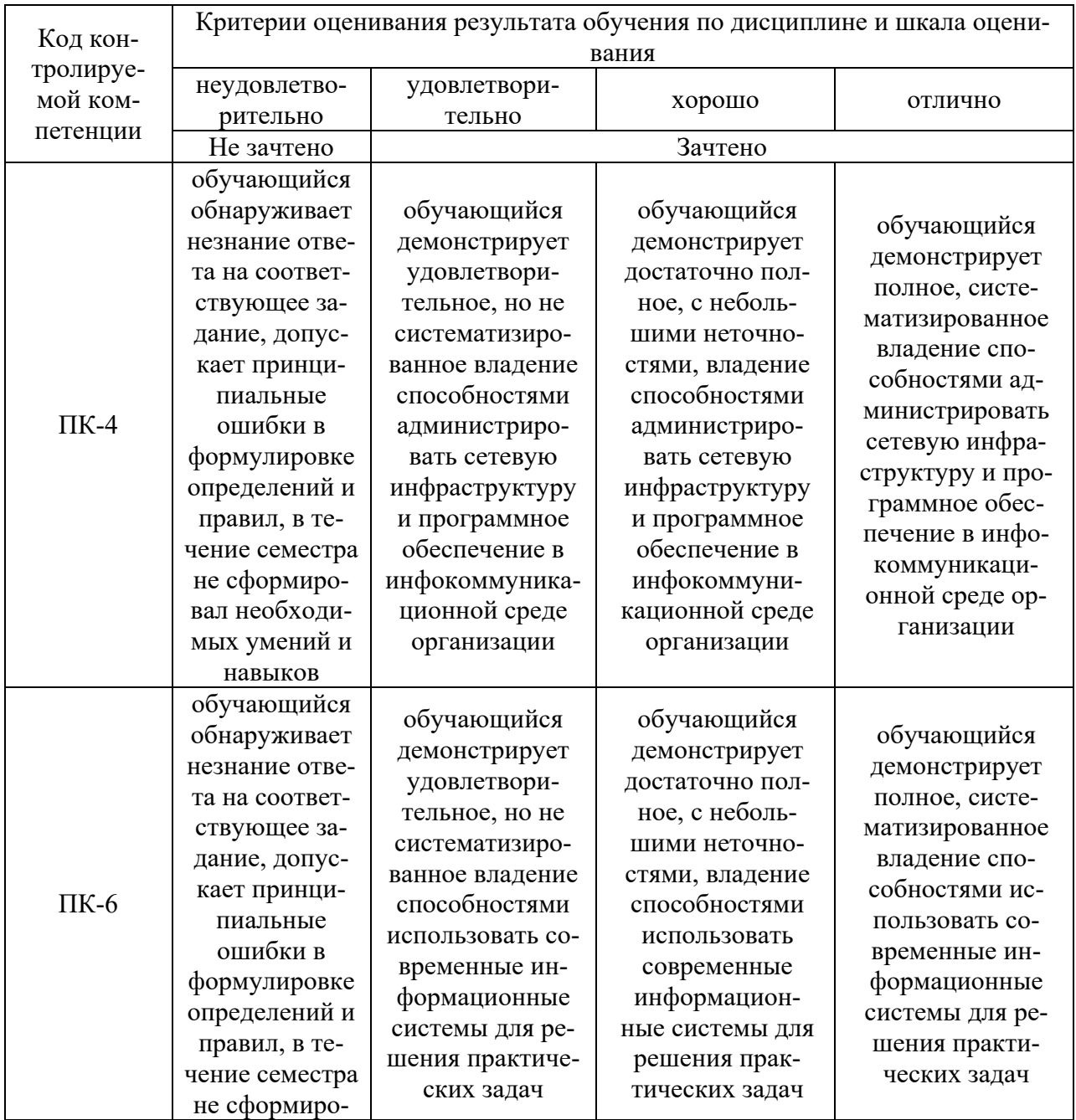

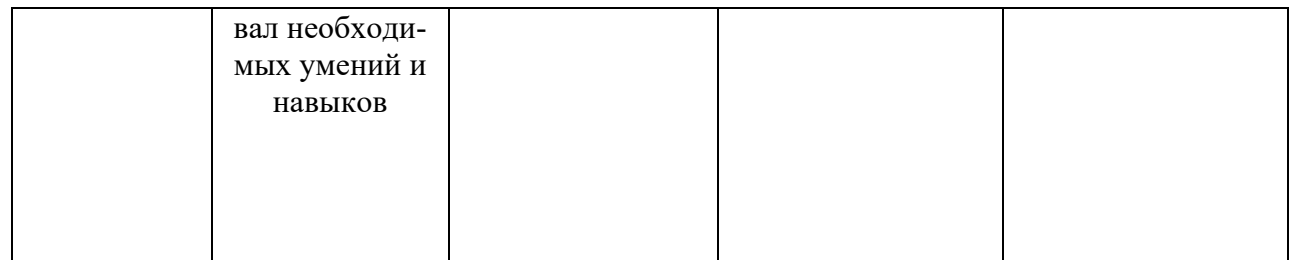

#### **8. Ресурсное обеспечение учебной дисциплины**

#### **Основная литература**:

1. Максимов, Н. В. Компьютерные сети : учебное пособие / Н.В. Максимов, И.И. Попов. — 6-е изд., перераб. и доп. — Москва : ФОРУМ : ИНФРА-М, 2022. — 464 с. — (Среднее профессиональное образование). - ISBN 978-5-00091-454-0. - Текст : электронный. - URL: https://znanium.com/catalog/product/1714105 (дата обращения: 10.12.2021). – Режим доступа: по подписке.

### **Дополнительная литература:**

2. Ковган, Н.М. Компьютерные сети : учебное пособие / Н.М. Ковган. - Минск : РИПО, 2019. - 179 с. - ISBN 978-985-503-947-2. - Текст : электронный. - URL: https://znanium.com/catalog/product/1056320 (дата обращения: 10.12.2021). – Режим доступа: по подписке.

3. Гребешков, А. Ю. Вычислительная техника, сети телекоммуникации: Учебное пособие для ВУЗов / Гребешков А.Ю., Попова Н.А. - Москва : Гор. линия-Телеком, 2015. - 190 с. (Учебник для высших учебных заведений) ISBN 978-5-9912-0492-7. - Текст : электронный. - URL: https://znanium.com/catalog/product/524144 (дата обращения: 10.12.2021). – Режим доступа: по подписке.

4. Солоневич, А. В. Компьютерные сети : учебник / А. В. Солоневич. - Минск : РИПО, 2021. - 208 с. - ISBN 978-985-7253-43-2. - Текст : электронный. - URL: https://znanium.com/catalog/product/1854597 (дата обращения: 10.12.2021). – Режим доступа: по подписке.

5. Ибе, О. Компьютерные сети и службы удаленного доступа [Электронный ресурс] / О. Ибе; Пер. с англ. - Москва : ДМК Пресс, 2007. - 336 с.: ил. - ISBN 5-94074-080- 4. - Текст : электронный. - URL: https://znanium.com/catalog/product/407717 (дата обращения: 10.12.2021). – Режим доступа: по подписке.

6. Кузин, А. В. Компьютерные сети : учебное пособие / А.В. Кузин, Д.А. Кузин. — 4-е изд., перераб. и доп. — Москва : ФОРУМ : ИНФРА-М, 2020. — 190 с. — (Среднее профессиональное образование). - ISBN 978-5-00091-453-3. - Текст : электронный. - URL: https://znanium.com/catalog/product/1088380 (дата обращения: 10.12.2021). – Режим доступа: по подписке.

### **Электронные ресурсы:**

1. Интернет Университет Информационных технологий. [Электронный ресурс] : сайт. – Режим доступа: http://www.intuit.ru/, свободный (дата обращения 30.09.2021

2. eLIBRARY.RU [Электронный ресурс] : научная электронная библиотека. – Режим доступа: http://elibrary.ru/defaultx.asp, свободный (дата обращения: 30.09.2021).

3. Информационные системы и технологии : [сайт]. – URL: https://studfiles.net/preview/4171546/page:4/ (дата обращения: 25.09.2021). – Режим доступа : свободный. – Текст : электронный.

4. Портал Федеральных государственных образовательных стандартов высшего образования: [сайт]. – URL: http://fgosvo.ru. (дата обращения: 25.09.2021). – Режим доступа : свободный. – Текст : электронный.

5. Федеральный центр информационно-образовательных ресурсов (ФЦИОР): [сайт]. – URL: http://еdu.ru (дата обращения: 25.09.2021). – Режим доступа : свободный. – Текст : электронный.

6. Информационная система «Единое окно доступа к образовательным ресурсам» (ИС «Единое окно») : [сайт]. – URL: http://window/edu.ru (дата обращения: 25.09.2021). – Режим доступа : свободный. – Текст : электронный.

## **9. Материально-техническое обеспечение дисциплины**

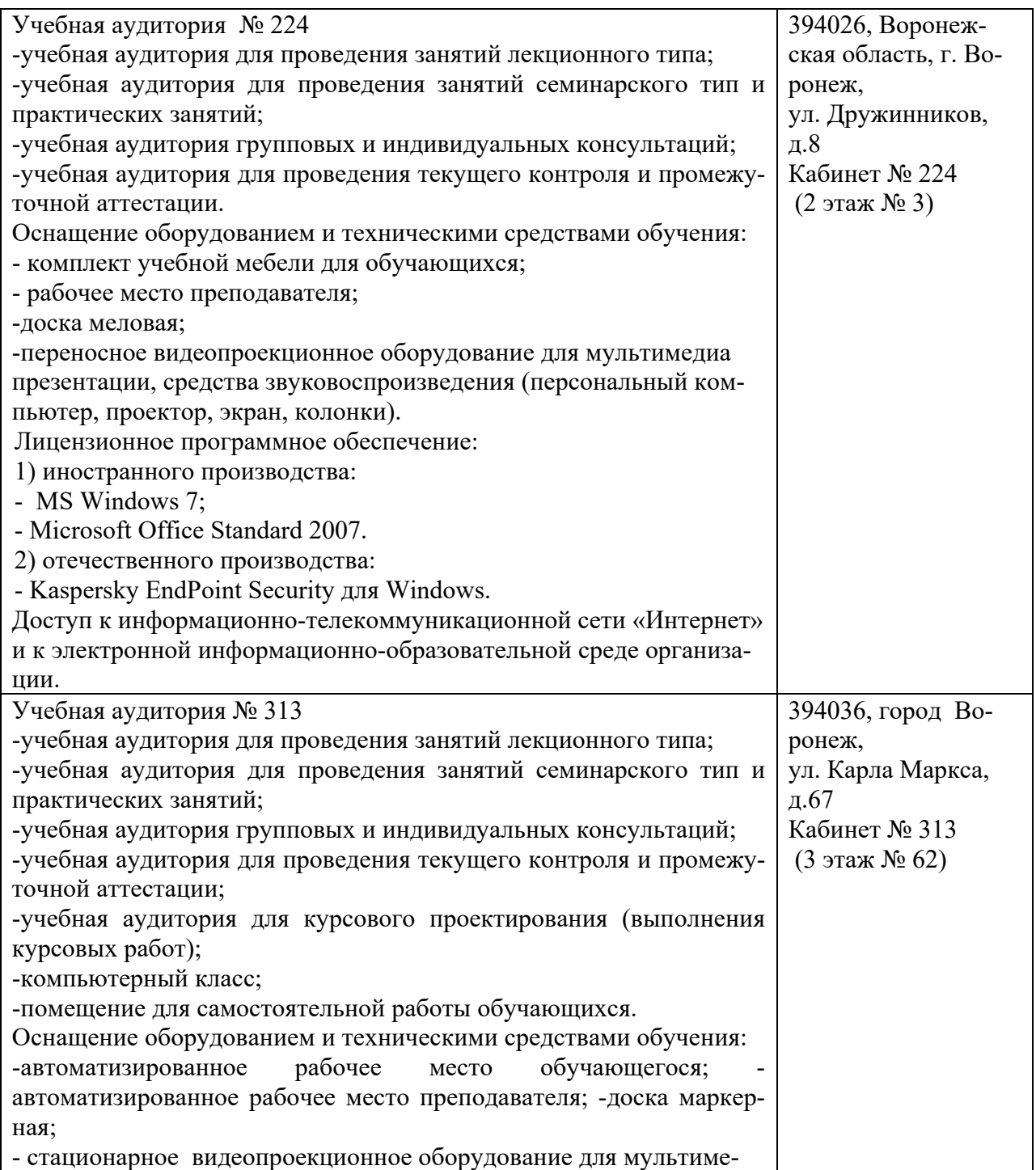

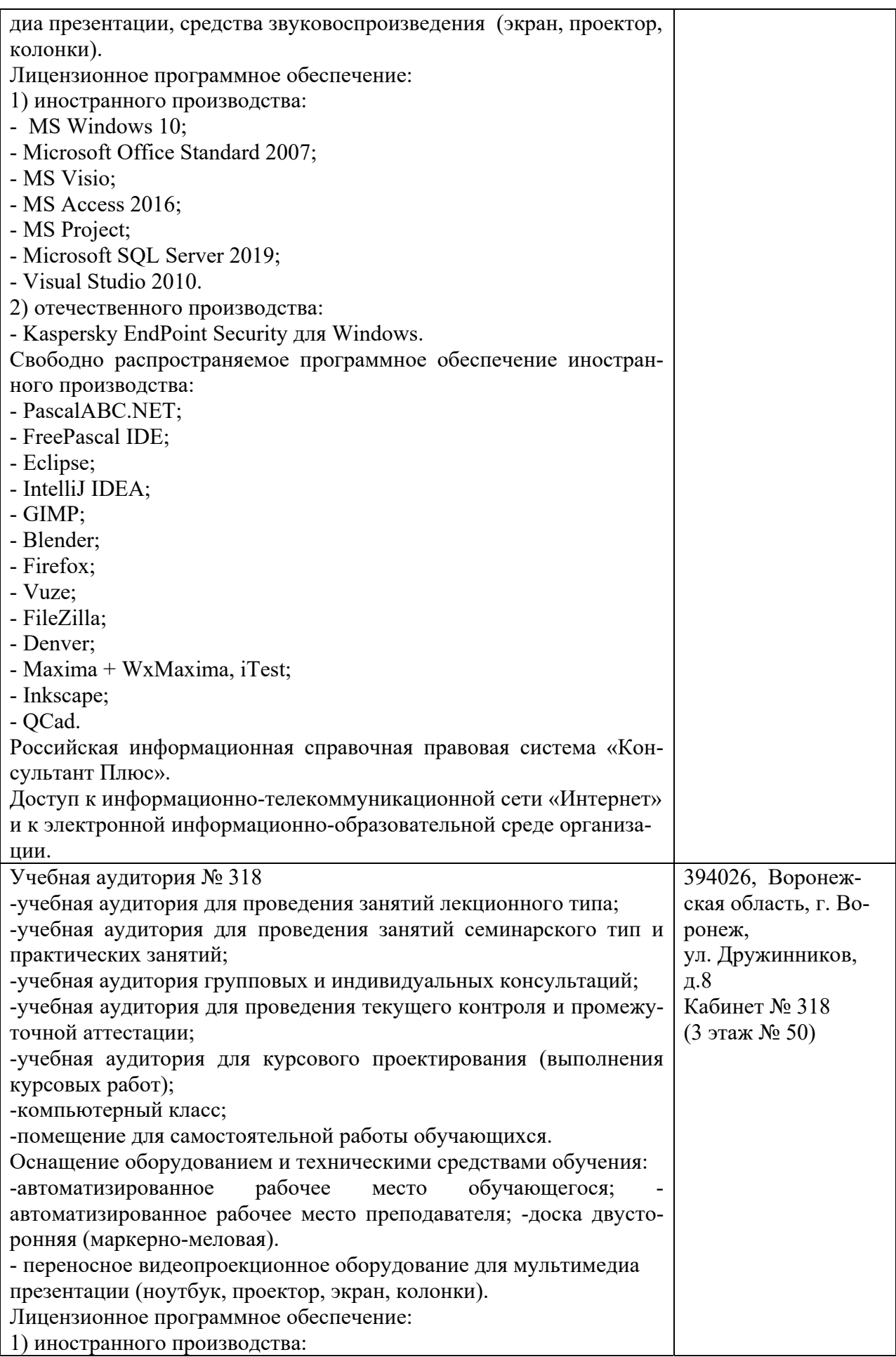

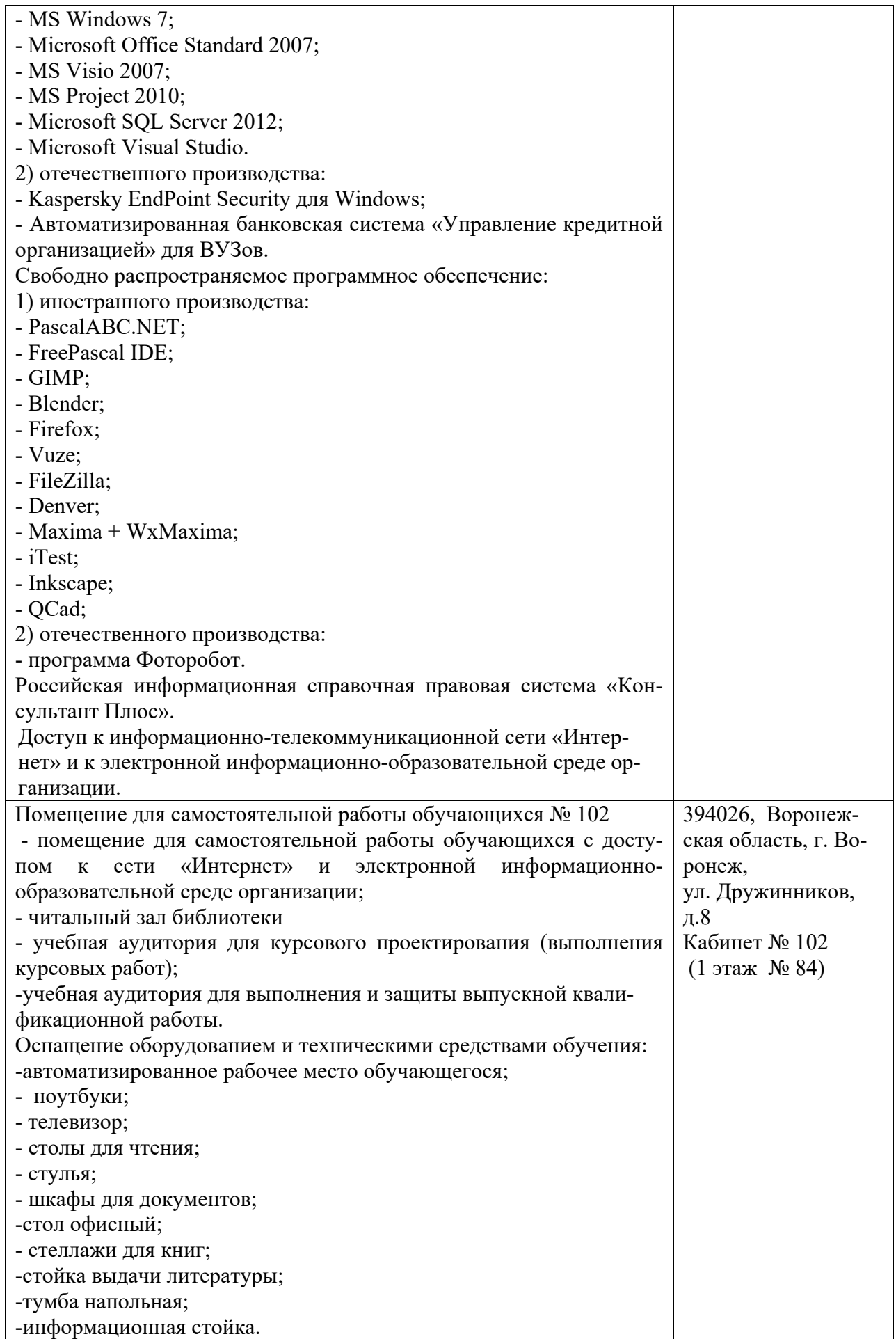

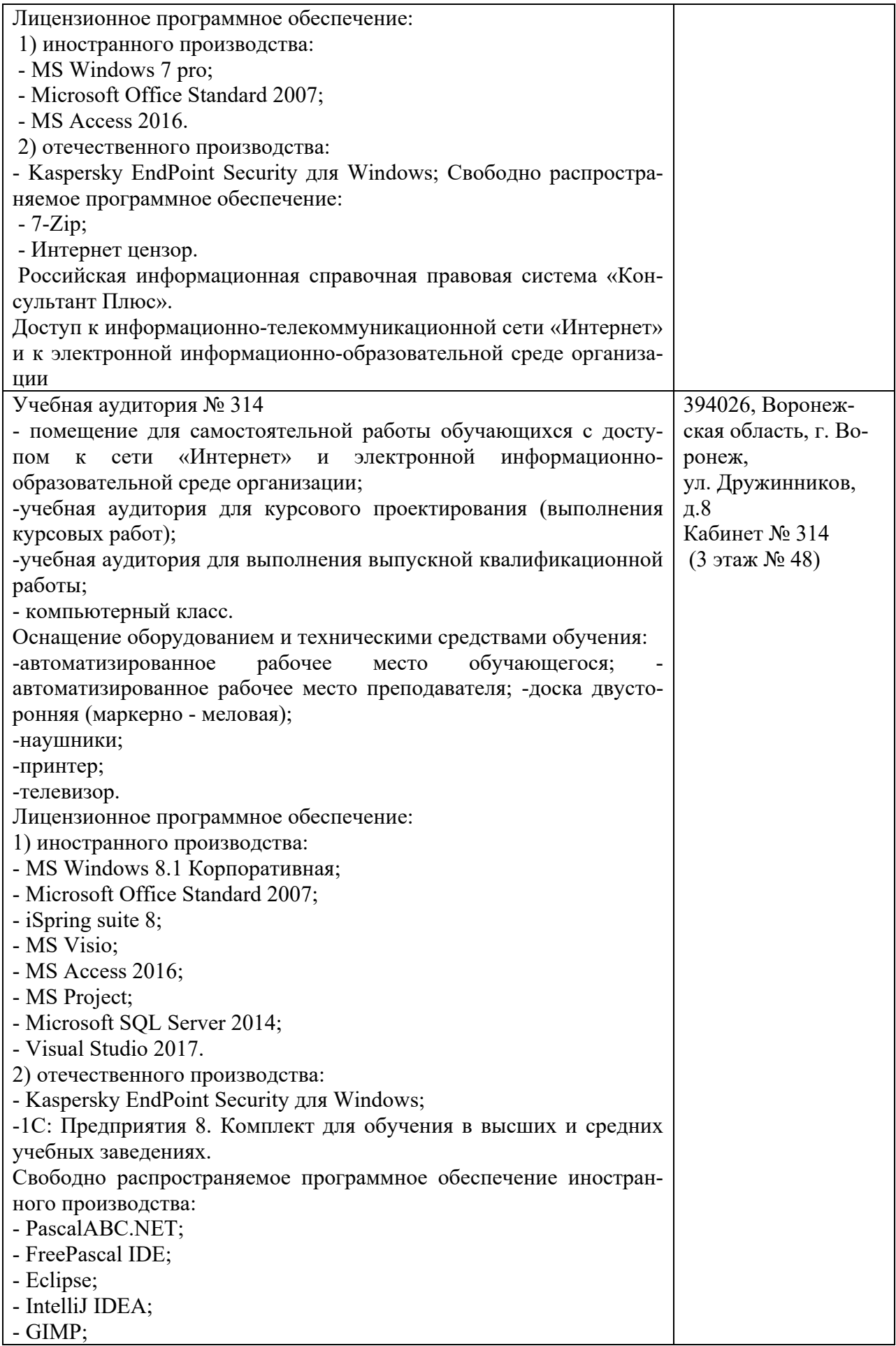

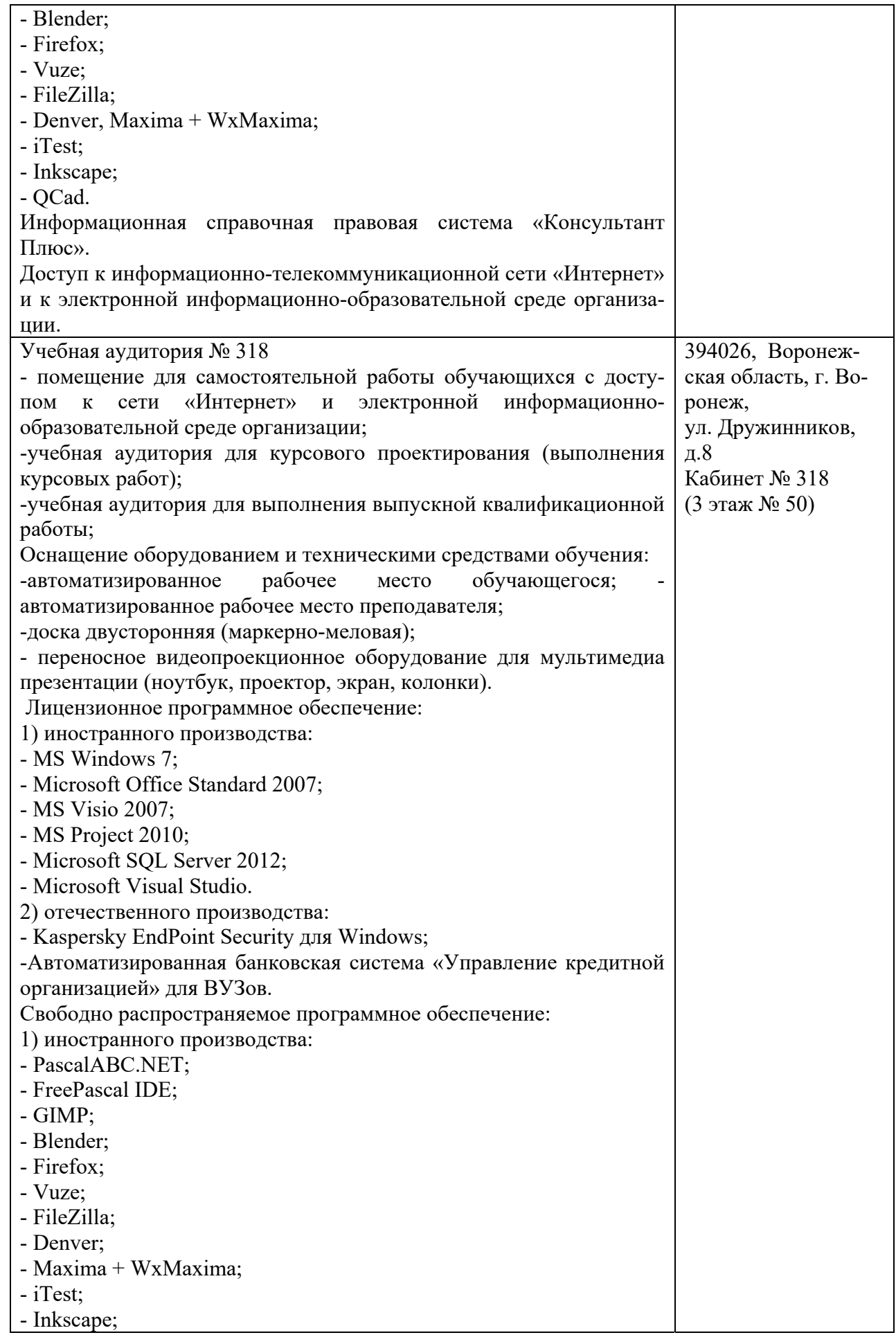

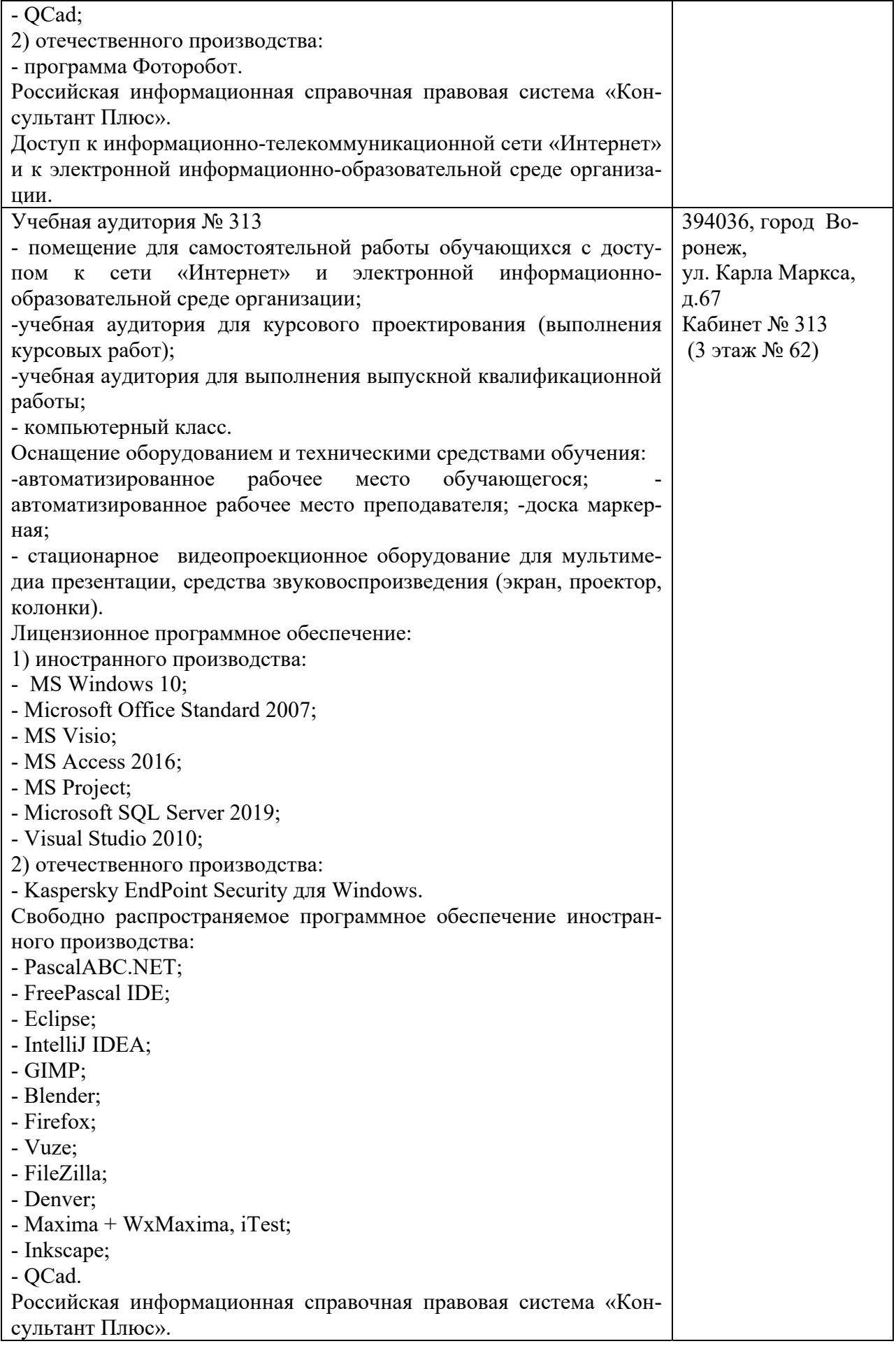

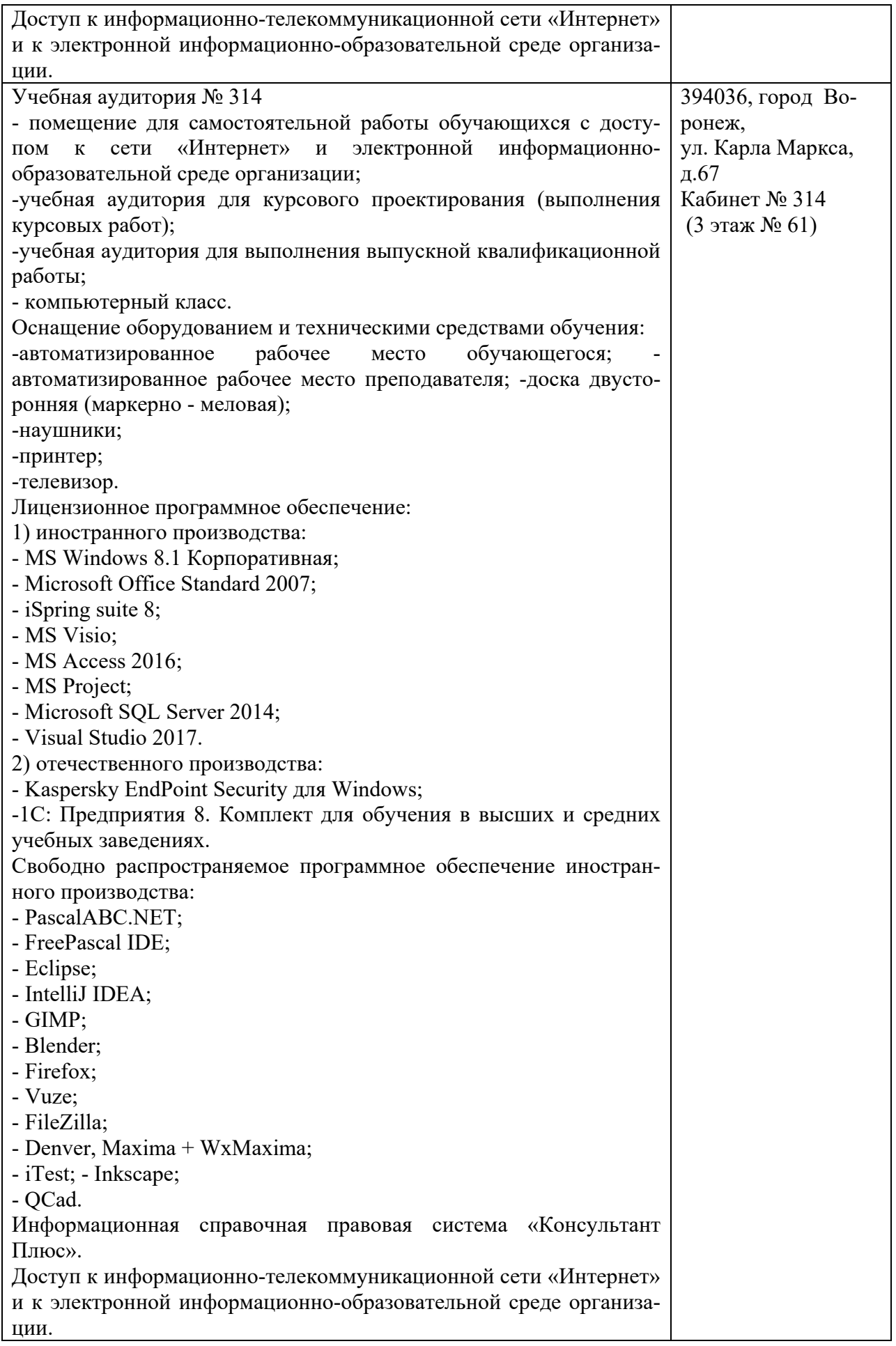

#### **10. Оценочные материалы для проведения текущего контроля и промежуточной аттестации обучающихся по дисциплине**

#### **10.1 Материалы для текущего контроля освоения дисциплины**

**Практическое занятие** №1. «Выбор состава оборудования передачи данных системы телекоммуникации с учетом качества каналов связи».

**Цель работы**. Закрепление теоретических знаний и развитие практических навыков проектирования сетей по экономическому критерию.

Вопросы по практическому занятию.

- 1. Каким параметром задается качество канала связи?
- 2. Как вычисляется значение эффективной скорости передачи?
- 3. Почему уменьшаются приведенные затраты при Vэфф.?
- 4. Как задать загрузку АП1?

**Практическое занятие** №2 «Оптимизация пропускной способности составляющих маршрут каналов связи по критерию минимума затрат».

**Цель работы**. Закрепление теоретических знаний и развитие практических навыков компьютерного моделирования компьютерной сети.

Вопросы по практическому занятию.

- 1. Как влияет удельная задержка в канале на число возможных маршрутов?
- 2. Как влияет задержка в узле на среднее время доставки сообщения?
- 3. Перечислите варьируемые обобщенные параметры сети?
- 4. Как влияет средняя длина пакета на количество возможных маршрутов?
- 5. Чем определяются затраты на доставку сообщения по определенному маршруту?

**Практическое занятие** №3 «Проектирование и анализ локальных вычислительных сетей в пакете NetCracker. Сети Ethernet. Сетевое оборудование».

**Цель работы**. Закрепление теоретических знаний в области конструирования и исследования характеристик сетей ЭВМ, а также приобретение практических навыков проектирования и моделирования работы сети, а также оценки принятых проектных решений.

Вопросы по практическому занятию

- 1. Что такое LAN? Назовите типы сетей и их особенности.
- 2. Что такое «домен коллизии» и как определить его диаметр?
- 3. В чем состоит основное различие между концентратором и коммутатором?
- 4. Сетевые протоколы и их назначение.
- 5. Модель OSI и её уровни.

**Практическое занятие** №4 «Проектирование и анализ локальных вычислительных сетей в пакете Cisco Packet Tracer.»

Вопросы по практическому занятию.

- 1. Сетевое оборудование и его функции.
- 2. Стек протоколов TCP/IP.
- 3. Отличие между различными стандартами сетей Ethernet.
- 4. Формат кадров в сети Ethernet.
- 6. Назначение шлюза.
- 7. Маршрутизация.

**Практическое занятие** № 5 Предварительная настройка оборудования Cisco

**Цель работы.** Получить основные навыки по начальному конфигурированию оборудования Cisco.

Вопросы по практическому занятию

1. Укажите возможные способы подключения к сетевому оборудованию.

2. Каким типом сетевого кабеля следует подключать оконечное оборудование пользователя к маршрутизатору и почему?

3. Каким типом сетевого кабеля следует подключать оконечное оборудование пользователя к коммутатору и почему?

4. Каким типом сетевого кабеля следует подключать коммутатор к коммутатору и почему?

5. Укажите возможные способы настройки доступа к сетевому оборудованию по паролю.

6. Укажите возможные способы настройки удалённого доступа к сетевому оборудованию. Какой из способов предпочтительнее и почему?

#### **Практическое занятие** № 6. Планирование локальной сети организации

**Цель работы.** Познакомится с принципами планирования локальной сети организации

Вопросы по практическому занятию

1. Что такое модель взаимодействия открытых систем (OSI)? Какие уровни в ней есть? Какие функции закреплены за каждым уровнем модели OSI?

2. Какие функции выполняет коммутатор?

3. Какие функции выполняет маршрутизатор?

#### **Практическое занятие** № 7. Планирование локальной сети организации

**Цель работы.** Познакомится с принципами планирования локальной сети органи-

зации

Вопросы по практическому занятию

1. Что такое модель взаимодействия открытых систем (OSI)? Какие уровни в ней есть? Какие функции закреплены за каждым уровнем модели OSI?

2. Какие функции выполняет коммутатор?

- 3. Какие функции выполняет маршрутизатор?
- 4. В чём отличие коммутаторов третьего уровня от коммутаторов второго уровня?
- 5. Что такое сетевой интерфейс?
- 6. Что такое сетевой порт?
- 7. Кратко охарактеризуйте технологии Ethernet, Fast Ethernet, Gigabit Ethernet.

8. Что такое IP-адрес (IPv4-адрес)? Определите понятия сеть, подсеть, маска подсети. Охарактеризуйте служебные IP-адреса. Приведите пример с пояснениями разбиения сети на две или более подсетей с указанием числа узлов в каждой подсети.

9. Дайте определение понятию VLAN. Для чего применяется VLAN в сети организации? Какие преимущества даёт применение VLAN в сети организации? Приведите примеры разных ситуаций.

10. В чём отличие Trunk Port от Access Port?

#### **Практическое занятие** № 8. Первоначальное конфигурирование сети

**Цель работы.** Провести подготовительную работу по первоначальной настройке коммутаторов сети.

Вопросы по практическому занятию

1. При помощи каких команд можно посмотреть конфигурацию сетевого оборудования?

2. При помощи каких команд можно посмотреть стартовый конфигурационный файл оборудования?

3. При помощи каких команд можно экспортировать конфигурационный файл оборудования?

4. При помощи каких команд можно импортировать конфигурационный файл оборудования?

#### **Практическое занятие** № 9. Конфигурирование VLAN

**Цель работы.** Получить основные навыки по настройке VLAN на коммутаторах сети.

Вопросы по практическому занятию

1. Какая команда используется для просмотра списка VLAN на сетевом устройстве?

2. Охарактеризуйте VLAN Trunking Protocol (VTP). Приведите перечень команд с пояснениями для настройки и просмотра информации о VLAN.

3. Охарактеризуйте Internet Control Message Protocol (ICMP). Опишите формат пакета ICMP.

4. Охарактеризуйте Address Resolution Protocol (ARP). Опишите формат пакета ARP.

5. Что такое MAC-адрес? Какова его структура?

**Практическое занятие** № 10 Статическая маршрутизация VLAN **Цель работы.** Настроить статическую маршрутизацию VLAN в сети.

Вопросы по практическому занятию

1. Охарактеризуйте стандарт IEEE 802.1Q.

2. Опишите формат кадра IEEE 802.1Q.

**Практическое занятие** № 11. Настройка сетевых сервисов. DHCP

**Цель работы.** Приобретение практических навыков по настройке динамического распределения IP-адресов посредством протокола DHCP (Dynamic Host Configuration Protocol) в локальной сети.

Вопросы по практическому занятию

- 1. За что отвечает протокол DHCP?
- 2. Какие типы DHCP-сообщений передаются по сети?
- 3. Какие параметры могут быть переданы в сообщениях DHCP?
- 4. Что такое DNS?

лов

5. Какие типы записи описания ресурсов есть в DNS и для чего они используются?

**Практическое занятие** № 12. Использование протокола STP. Агрегирование кана-

**Цель работы.** Изучение возможностей протокола STP и его модификаций по обеспечению отказоустойчивости сети, агрегированию интерфейсов и перераспределению нагрузки между ними.

Вопросы по практическому занятию

1. Какую информацию можно получить, воспользовавшись командой определения состояния протокола STP для VLAN (на корневом и не на корневом устройстве)? Приведите примеры вывода подобной информации на устройствах.

2. При помощи какой команды можно узнать, в каком режиме, STP или Rapid PVST+, работает устройство? Приведите примеры вывода подобной информации на устройствах.

3. Для чего и в каких случаях нужно настраивать режим Portfast?

4. В чем состоит принцип работы агрегированного интерфейса? Для чего он используется?

5. В чём принципиальные отличия при использовании протоколов LACP (Link Aggregation Control Protocol), PAgP (Port Aggregation Protocol) и статического агрегирования без использования протоколов?

6. При помощи каких команд можно узнать состояние агрегированного канала EtherChannel?

#### Практическое занятие № 13. Настройка NAT. Планирование

Цель работы. Провести подготовительные мероприятия по подключению локальной сети организации к Интернету.

Вопросы по практическому занятию

- 1. Что такое Network Address Translation (NAT)?
- 2. Как определить, находится ли узел сети за NAT?
- 3. Какое оборудование отвечает за преобразование адреса методом NAT?
- 4. В чём отличие статического, динамического и перегруженного NAT?
- 5. Охарактеризуйте типы NAT.

#### Практическое занятие № 14. Настройка NAT

Цель работы Приобретение практических навыков по настройке доступа локальной сети к внешней сети посредством NAT.

Вопросы по практическому занятию

1. В чём состоит основной принцип работы NAT (что даёт наличие NAT в сети организации)?

2. В чём состоит принцип настройки NAT (на каком оборудовании и что нужно настроить для из локальной сети во внешнюю сеть через NAT)?

3. Можно ли применить Cisco IOS NAT к субинтерфейсам?

- 4. Что такое пулы IP NAT?
- 5. Что такое статические преобразования NAT?

#### Практическое занятие №15 Основы статической маршрутизации

Цель работы. Моделирование сети в среде Packet Tracer на основе предложенной топологии, изучение основ статической маршрутизации, овладение навыком её настройки.

#### Вопросы по практическому занятию

- 1. Определение маршрутизации.
- 2. Дать определение статической маршрутизации.
- 3. Достоинства и недостатки статической маршрутизации.
- 4. Для чего используется маска сети.
- 5. Перечислите основные команды настройки статической маршрутизации.
- 6. Какая команда дает возможность просмотреть таблицу маршрутизации.
- 7. Что обозначают символы С и S в таблице маршрутизации?
- 8. Что выведется на экран в результате выполнения команды: > show IP int brief.
- 9. Чем отличаются команды:  $>$  show IP int,  $>$  show IP int brief.

**Практическое занятие** № 16. Статическая маршрутизация в Интернете. Планирование

**Цель работы.** Провести подготовительные мероприятия по организации взаимодействия через сеть провайдера посредством статической маршрутизации локальной сети с сетью основного здания

Вопросы по практическому занятию

1. В каких случаях следует использовать статическую маршрутизацию? Приведите примеры.

2. Укажите основные принципы статической маршрутизации.

**Практическое занятие** № 17. Статическая маршрутизация в Интернете. Настройка **Цель работы.** Настроить взаимодействие через сеть провайдера посредством статической маршрутизации локальной сети организации с сетью основного здания

Вопросы по практическому занятию

1. Приведите пример настройки статической маршрутизации между двумя подсетями организации.

2. Опишите процесс обращения устройства из одного VLAN к устройству из другого VLAN.

3. Как проверить работоспособность маршрута?

4. Как посмотреть таблицу маршрутизации?

**Практическое занятие** № 18. Динамическая маршрутизация

**Цель работы.** Настроить динамическую маршрутизацию между территориями организации.

Вопросы по практическому занятию

1. Какие протоколы относятся к протоколам динамической маршрутизации?

2. Охарактеризуйте принципы работы протоколов динамической маршрутизации.

3. Опишите процесс обращения устройства из одной подсети к устройству из другой подсети по протоколу динамической маршрутизации.

4. Опишите выводимую информацию при просмотре таблицы маршрутизации.

#### **Практическое занятие** №19. Соединения маршрутизаторов в сети

**Цель работы**. Ознакомиться с конфигурированием маршрутизаторов Cisco 2621ХМ в сети, а также проверки их работоспособности и правильного функционирования.

Вопросы по практическому занятию

1) Из каких частей состоит IP-адрес?

- 2) Какие сети получают адреса класса А,В и С?
- 3) К какому классу относится IP-адрес, если его маска равна (255.255.0.0.)?
- 4) Куда посылается пакет с IP-адресом класса С 192.56.21.255?
- 5) Какие функции выполняют интерфейсы маршрутизатора?
- 6) Чему равна длина заголовка IP-пакета?

Практическое занятие №20. RIP и OSPF протоколы

Цель работы. Освоить настройку статической и динамической маршрутизации на маршрутизаторе Cisco 2621XM

Вопросы по практическому занятию

1) Для чего предназначена динамическая маршрутизация?

2) Для чего предназначена статическая маршрутизация?

3) В каких случаях используется маршрут по умолчанию?

4) Что представляет собой протокол маршрутизации RIP?

5) В чем заключается протокол по состоянию связи OSPF?

6) Чем отличаются протоколы маршрутизаций от маршрутизируемых протоколов?

## Средства текущего контроля для проведения опроса:

 $1<sup>1</sup>$ Какую информацию следует собирать во время регулярного обслуживания, чтобы создать базовый уровень для поддержки процессов устранения неполадок?

Какова цель управления изменениями в обслуживании сети и устранении 2. неполалок?

 $\mathcal{E}$ Какую информацию можно собрать, используя SNMP в процессе сбора основной информации?

Какие функции IOS можно использовать для точной поддержки сетевой до-4. кументации?

5. Какую функцию IOS можно использовать для поддержания текущих резервных копий всех конфигураций устройств?

- 6. Чем отличается коммутатор от маршрутизатора?
- $7<sub>1</sub>$ Что такое маршрутизируемый коммутатор?
- $\mathbf{R}$ На каком уровне OSI работает коммутатор?
- 9. Что такое VLAN?
- 10. Для чего используется VLAN?
- $11<sup>7</sup>$ С какой целью разрабатывают форматы кадров?
- $12<sub>1</sub>$ Формат кадра по протоколу HDLC. Назначение полей.
- Протокол РРР. Формат кадра. Назначение полей.  $13.$
- 14. Протоколы авторизации РАР и СНАР.
- $15.$ Форматы кадров стандарта Ethernet.
- 16. Алгоритм автоматического определения формата кадра Ethernet.
- 17. Стандарт IEEE 802.10. Назначение. Пример применения.
- 18. Конфигурирования последовательных интерфейсов на оборудовании CISCO.
- 19. Конфигурирование интерфейса Ethernet на оборудовании CISCO.
- Настройка VLAN на оборудовании CISCO. 20.
- $21.$ Реализация маршрутизации между VLAN.
- Алгоритм циклического избыточного кодирования. 22.
- $23$ Таксономия алгоритмов циклического избыточного кодирования.
- 24. Какие протоколы используют таблицу маршрутизации для пересылки паке-

 $TOR?$ 

25. Как называется процесс установления договоренности между всеми маршрутизаторами об имеющихся маршрутах?

26. Что является метрикой?

27. Принадлежность к каким протоколам описывает физическое взаимодействие маршрутизаторов?

28. На каком алгоритме основана маршрутизация с учетом состояния канала?

29. Какой протокол разработан компанией Novell? 30. Для чего рассылаются сообщения HELLO в протоколе OSPF?

31. Для чего в сетях со множественным доступом выбираются DR и BDR маршрутизаторы?

32. Что такое домен?

33. В каком протоколе для организации иерархической сети вводится специальная адресация областей?

- 34. Как выглядит адресация CIDR?
- 35. Какая маршрутизация присутствует в протоколе IS-IS?
- 36. Что такое маршрутизация?
- 37. Применяется ли статическая маршрутизация в Internet?
- 38. Когда загружаются начальные значения в динамическую таблицу маршрути-

зании?

39. Какие протоколы используются для внутреннего применения в автономной

зоне?

- 40. Что такое маршрутизатор?
- 41. Может ли маршрутизатор быть организованным полностью программным

способом?

- 42. Какие адреса назначаются портам маршрутизатора?
- 43. Что записывается в поле локального адреса отправителя?
- 44. Что происходит на уровне протоколов маршрутизации?
- 45. Чем отличаются маршрутизируемые протоколы от протоколов маршрутиза-

ции?

- 46. Что такое маршрутизация?
- 47. Типы алгоритмов машрутизации?
- 48. Что такое административная дистанция?
- 49. Основные характеристики протокола RIP?
- 50. Недостатки и преимущества динамической маршрутизации?
- 51. Что такое сходимость?
- 52. Какие устройства объединяют локальные сети LAN в распределенную со-

ставную сеть?

- 53. Каковы основные функции маршрутизатора?
- 54. Какого типа интерфейсы имеют маршрутизаторы ?
- 55. Что означают термины DTE, DCE?
- 56. Могут ли маршрутизаторы объединять локальные сети различных техноло-

гий?

57. Какую функцию выполняет административное расстояние в процессе маршрутизации?

58. На основании чего маршрутизатор ретранслирует пакет, продвигая его с входного интерфейса на выходной?

59. Что служит оценкой наилучшего пути к адресату назначения?

60. Какой протокол позволяет находить МАС-адреса по известному сетевому IPадресу?

61. По какой команде может быть просмотрена ARP-таблица узла?

62. В каком случае маршрутизатор в ответ на запрос посылает ARP-ответ с MACадресом своего входного интерфейса, на который поступил запрос?

- 63. Как формируются таблицы маршрутизации? Какие параметры она содержит?
- 64. Что означает термин адрес следующего перехода (next hop)?
- 65. Что означает термин шлюз по умолчанию?
- 66. Какие параметры необходимо настроить на конечном узле?
- 67. Какие параметры необходимо настроить на интерфейсе маршрутизатора? Какие команды для этого используются?
	- 68. Какие типы интерфейсов используются в маршрутизаторах и коммутаторах?

69. Какие параметры интерфейсов позволяет посмотреть команда show ip interface brief?

70. Какие протоколы маршрутизации используются в IP-сетях?

71. В чем состоит различие статической и динамической маршрутизации?

72. По какой команде можно посмотреть поддерживаемые протоколы маршрутизации?

73. Как в таблице маршрутизации идентифицируются протоколы маршрутизации?

74. По какой команде в сетях IPv6 автоматически конфигурируется в качестве идентификатора интерфейса его MAC-адрес?

75. Какова роль локальных адресов в сетях IPv6?

76. При передаче данных через составную сеть, какие адреса остаются неизменными, а какие меняются при прохождении каждого маршрутизатора?

77. Для чего на маршрутизаторах формируют маршрут по умолчанию?

78. При каких признаках неполадок будет полезна команда show processes cpu при отладке сети?

79. Администратор хотел бы видеть команды, связанные с интерфейсом serial1/0. Администратор вводит команду show running-config | section interface serial1/0, но не получает ответа. В чем может быть проблема?

80. Какая таблица показана при выводе команды show ip cef?

81. О каком процессе можно получить подробную информацию из вывода команды show platform forward на платформах Catalyst 3560, 3750 и 4500?

82. Что общего между коммутаторами третьего уровня и маршрутизаторами?

83. Что может вызвать утечку памяти на маршрутизаторе?

84. Какая проблема может привести к тому, что маршрутизаторы OSPF застрянут в состоянии INIT?

85. Какой порт транспортного уровня используется при формировании соседства BGP?

86. Какая структура данных OSPF заполняется информацией, созданной алгоритмом SPF?

87. Сетевой администратор добавляет новый маршрутизатор в существующую сеть OSPF и замечает, что маршрутизатор застрял в состоянии INIT. Какова возможная причина этой проблемы?

88. Какая информация отображается в таблице соседей BGP?

89. Что было бы результатом отсутствия метрики при перераспределении маршрутов в EIGRP?

90. Если состояние отношения BGP-соседства между двумя маршрутизаторами ACTIVE, как это следует интерпретировать?

91. Сетевой администратор устраняет неполадки конфигурации EIGRP на маршрутизаторе. Какая команда позволит администратору отобразить только конфигурационную информацию EIGRP в файле текущей конфигурации?

92. Какие характеристики коммутируемого виртуального интерфейса (SVI) на коммутаторе уровня 3?

93. Какая проблема возникает, когда NAT и IPsec сосуществуют в сети?

94. Что необходимо учитывать при настройке NAT в сети?

95. Каковы три роли, которые маршрутизатор может выполнять в отношении DHCP?

96. Какие функции должны быть включены для защиты DHCP и ARP?

97. Сетевому администратору необходимо настроить маршрутизатор так, чтобы путь к веб-серверу был добавлен в таблицу маршрутизации только если веб-сервер доступен на порту 8080. Какой инструмент позволяет это сделать?

98. Какую информацию выводит команда show ip protocols?

99. Какая функция служит лля компенсации отсутствия аутентификации в протоколе Spanning Tree IEEE 802.1D?

100. С помощью каких команд CLI можно настроить аутентификацию OSPFv3?

101. Какой тип LSA используется для анонсирования внешних маршрутов в OSPFv3?

102. Консоль коммутатора выводит сообщение % SPANTREE-2-CHNL MISCFG. Что это значит?

103. Какой протокол IPv6 обеспечивает сопоставление адресов уровня 2, Duplicate Address Detection (DAD) и автоконфигурацию без сохранения состояния?

104. Какая функция служит для компенсации отсутствия аутентификации в протоколе Spanning Tree IEEE 802.1D?

105. Почему порт коммутатора может иметь статус errdisable?

106. Какой режим конфигурации Cisco IOS используется для введения команды ip dhep excluded-address 10.1.1.1?

107. Как происходит процесс согласования в протоколе DHCP?

108. Какая информация отображается в выводе команды debug ip bgp?

- 109. Какой процесс формирования пиринговой сессии в ВGP?
- 110. Какие основные структуры данных используются в EIGRP?

111. Какие условия могут стать причиной того, что у двух OSPF-маршрутизаторов возникнут проблемы с установлением соседских отношений в сети?

112. Какие проблемы могут возникнуть при перераспределении маршрутов в двух направлениях?

113. Сетевой алминистратор пытается выяснить, почему хосты используют неоптимальный путь к другой сети, и подозревает, что это проблема маршрутизации EIGRP. Какую команду следует использовать для проверки того, какие соседи отправили маршруты, состояние этих соседей и метрики расстояния, связанные с этими маршрутами?

114. Что происходит с маршрутом, связанным с маршрутизируемым портом на многоуровневом коммутаторе, когда порт отключается?

## Тестовые задания

1. Какие устройства объединяют локальные сети LAN в распределенную составную сеть?

(1) концентраторы;

- (2) коммутаторы;
- (3) маршрутизаторы;
- $(4)$  серверы;
- (5) сетевые фильтры
- 2. Кто создает статическую маршрутизацию?
- (1) протокол маршрутизации
- (2) сетевой оператор (провайдер)
- (3) администратор вручную
- (4) администратор с помощью протокола DHCP

 $\overline{3}$ . Какие две функции выполняют маршрутизирующие (routing) протоколы? (2

ответа)

- (1) назначение IP-адресов
- (2) обнаружение узлов
- (3) обнаружение сетей
- (4) формирование и поддержка таблиц маршрутизации
- (5) формирование статических маршрутов в больших сетях
- 4. Почему протокол OSPF используется внутри определенной области (area)?
- (1) это снижает нагрузку на сеть при обмене маршрутной информацией
- (2) это повышает качество обслуживания

(3) это повышает быстродействие

(4) это увеличивает время сходимости

(5) это снижает информационную защищенность

5. Списки контроля доступа создаются:

(1) Только для входящих пакетов

(2) Только для исходящих пакетов

(3) Для входящих и исходящих пакетов

(4) Для транзитных пакетов

(5) Для пакетов, предназначенных удаленным сетям

6. Каковы функции и свойства уровня доступа иерархической модель сети? (2

ответа)

(1) обеспечивает безопасность портов

(2) сегментирует сеть на отдельные широковещательные домены

(3) реализуется управление потоками, маршрутизация между VLAN

(4) формируются списки доступа

(5) функция избыточности, коммутаторы обычно дублируются

(6) представляет собой быстродействующую магистраль

7. Для входа в режим создания VLAN на коммутаторе используется команда:

(1) Switch#config vlan

(2) Switch(config)#config vlan

(3) Switch(config)#vlan database

(4) Switch(config)#vlan (номер)

(5) Switch(config)#database vlan (номер)

8. Какое сообщение отправляет клиент для получения адреса IPv4, предложенного сервером DHCP?

(1) Индивидуальное сообщение DHCP REQUEST

(2) Широковещательное сообщение DHCP REQUEST

(3) Индивидуальное сообщение DHCP DISCOVER

(4) Широковещательное сообщение DHCP DISCOVER

(5) Индивидуальное сообщение DHCP PACK

(6) Широковещательное сообщение DHCP NAK

9. Какие блоки частных адресов введены документом RFC 1918? (3 ответа)

(1) 10.0.0.0/8

(2) 20.0.0.0/8

(3) 127.0.0.0/12

(4) 172.16.0.0/12

(5) 172.32.0.0/16

(6) 192.168.0.0/16

(7) 192.16.16.0/24

10. Могут ли маршрутизаторы объединять локальные сети различных технологий? (1) могут

(2) не могут

(3) это зависит от технологий объединяемых сетей

(4) могут только сети технологий Ethernet, FastEthernet, GigabitEthernet, 10 GigabitEthernet

11. Маршрут стандартной статической маршрутизации формируется следующей командой:

(1) R-B(config)#ip route 192.168.10.0 255.255.255.0 200.4.4.11

(2) R-B(config)#ip route 192.168.10.0 255.255.255.0 s1/2

(3) R-B(config)#ip route 192.168.30.0 255.255.255.0 g0/1 192.168.20.2

(4) R-B(config)#ip route 192.168.10.0 255.255.255.0 200.4.4.11 10

(5) R-B(config)#ip route 0.0.0.0 0.0.0.0 200.4.4.11

12. Каковы правильные значения административных расстояний?

(1) cтатическая маршрутизация - 120; RIP - 1; EIGRP - 110; OSPF - 90; IS-IS - 115

(2) cтатическая маршрутизация - 1; RIP - 120; EIGRP - 115; OSPF - 110; IS-IS - 90

(3) cтатическая маршрутизация - 100; RIP - 110; EIGRP - 115; OSPF - 120; IS-IS - 90

(4) cтатическая маршрутизация - 1; RIP - 120; EIGRP - 90; OSPF - 110; IS-IS - 115

(5) cтатическая маршрутизация - 10; RIP - 90; EIGRP - 110; OSPF - 115; IS-IS - 120

13. Что произойдет, если в течение периода простоя от соседнего устройства не пришло ни одного Hello-пакета от соседнего устройства?

(1) маршрутизатор пошлет соседу запрос LSR

(2) маршрутизатор удаляет этого соседа из базы данных LSDB

(3) маршрутизатор устанавливает отношение смежности с этим соседом

(4) маршрутизатор посылает сообщение LSA этому соседу

(5) маршрутизатор проводит синхронизацию баз данных, посылая пакет DBD

14. Расширенный список доступа анализирует следующие параметры: (3 ответа)

(1) IP-адреса источника и назначения

(2) МАС-адрес источника и назначения

(3) Протокол

(4) Номер порта

(5) Маску подсети

15. В режиме коммутации с буферизацией:

(1) коммутатор начинает передачу полученного кадра сразу при получении МАСадрес узла назначения

(2) коммутатор начинает передачу полученного кадра после проверки контрольной суммы

(3) в буфер помещается 64 байта кадра, проверяется контрольная сумма, затем передается кадр

(4) порты устройств источника и назначения имеют только одинаковую скорость передачи

16. По умолчанию управляющей сетью является:

(1) Первая сеть VLAN 1

(2) Сеть, которой назначили IP-адрес

(3) Сеть расширенного диапазона идентификаторов VLAN

(4) Сеть, определенная стандартом 802.1Q

17. Если клиент находится, например, в сети 192.168.10.0 (см. рис.), а DHCP-сервер в сети 192.168.20.0, то какую команду необходимо использовать для получения клиентом адресной информации?

(1)  $R-A$ (config-if)#ip address dhcp

(2) R-A(config-if)#ip helper-address 192.168.20.2

(3) R-A(config)#ip dhcp pool server

(4) R-A(config)#ip dhcp excluded-address 192.168.10.0 192.168.20.0

18. Внутренний (Inside) глобальный адрес

(1) это публичный адрес, который назначается транслятором соответствующему внутреннему узлу, когда пакет выходит из NAT маршрутизатора

(2) это адрес назначения в сети Интернет

(3) это частный IP-адрес 192.168.10.11, назначенный администратором на конечный узел внутренней сети

(4) такого понятия не существует

19. Какой протокол позволяет находить МАС-адреса по известному сетевому IPадресу?

(1) IP

(2) TCP

(3) UDP

(4) ARP

(5) DNS

(6) DHCP

20. Плавающий статический маршрут формируется следующей командой:

(1) R-B(config)#ip route 192.168.10.0 255.255.255.0 200.4.4.11

(2) R-B(config)#ip route 192.168.10.0 255.255.255.0 s1/2

(3) R-B(config)#ip route 192.168.30.0 255.255.255.0 g0/1 192.168.20.2

(4) R-B(config)#ip route 192.168.10.0 255.255.255.0 200.4.4.11 10

(5) R-B(config)#ip route 0.0.0.0 0.0.0.0 200.4.4.11

21. Какие адреса используют протоколы маршрутизации при рассылке обновлений?

(1) RIPv1 - 255.255.255.255; RIPv2 - 224.0.0.9; EIGRP - 224.0.0.10; OSPF - 224.0.0.5

(2) RIPv1 - 255.255.255.255; RIPv2 - 255.255.255.255; EIGRP - 224.0.0.10; OSPF -

224.0.0.5

(3) RIPv1 - 224.0.0.6; RIPv2 - 224.0.0.9; EIGRP - 224.0.0.10; OSPF - 224.0.0.5

(4) RIPv1 - 224.0.0.9; RIPv2 - 224.0.0.9; EIGRP - 224.0.0.5; OSPF - 224.0.0.10

22. Когда протокол OSPF производит обмен пакетами LSU? (2 ответа)

(1) периодически каждые 10 сек.

(2) при изменении топологии сети

(3) при смене протокола маршрутизации

(4) на начальном этапе формирования сети

(5) после получения пакета LSAck

23. Запись в списке доступа Router(config)#access-list 11 permit host 192.168.30.15

(1) Разрешает доступ к узлу 192.168.30.15 защищаемой сети

(2) Запрещает доступ к узлу 192.168.30.15 защищаемой сети

(3) Разрешает доступ узлу 192.168.30.15 к защищаемой сети

(4) Запрещает доступ узлу 192.168.30.15 к защищаемой сети

24. Что конфигурируется на виртуальном интерфейсе коммутатора? (3 ответа)

(1) IP адрес

(2) MAC адрес

(3) номер порта

(4) протокол

(5) маска сети

(6) шлюз по умолчанию

25. Каково назначение команды ip helper-address?

(1) Помогает произвести отладку DHCP-сервера в локальной сети

(2) Помогает маршрутизатору в получении узлом IP-адреса от провайдера

(3) Помогает в получении узлом IP-адреса от DHCP-сервера, расположенного в той же сети

(4) Помогает в получении узлом IP-адреса от DHCP-сервера, расположенного в другой сети

26. Где обычно устанавливаются трансляторы NAT?

(1) на границе тупиковой сети

(2) на границе транзитной сети

(3) внутри локальной частной сети

(4) на маршрутизаторе провайдера

27. МАС-адресами источника и назначения будут:

(1) 011ABC123456 и 022DEF123456

(2) 011ABC123456 и 0001BBBB1111

(3) 0002AAAA2222 и 022DEF123456

(4) 0002AAAA2222 и 0001BBBB1111

(5) 0002AAAA2222 и 022DEF123456

28. Маршрут статической маршрутизации с использованием выходного интерфейса в сети IPv6 формируется следующей командой:

(1) R-A(config)#ipv6 route  $2001:db8:a:2::/64 2001:db8:a:4::11$ 

(2) R-A(config)#ipv6 route  $2001$ :db8:a:2::/64 s0/3/0

(3) R-A(config)#ipv6 route 2001:db8:a:1::/64 s0/3/1 fe80::10

(4) R-A(config)#ipv6 route ::/0 2001:db8:a:4::11 или

29. Когда создаются извещения о состоянии соединения LSA? (2 ответа)

(1) на начальном этапе формирования сети

(2) периодически каждые 30 сек.

(3) периодически каждые 10 сек.

(4) при изменениях топологии сети

30. Для чего назначается идентификатор маршрутизатора ID?

(1) на основе ID протокол OSPF прокладывает маршруты

(2) идентификатор маршрутизатора ID запускает процесс маршрутизации

(3) идентификатор ID служит для организации обмена Hello-пакетами

(4) идентификатор маршрутизатора используется при выборе DR и BDR

31. Запись в строке списка доступа Router(config-ext-nac1)#permit tcp host

192.168.30.11 host 192.168.10.25 eq 8080 принадлежит:

(1) Стандартному именованному списку доступа

(2) Стандартному не именованному списку доступа

(3) Расширенному не именованному списку доступа

(4) Расширенному именованному списку доступа

32. Если на порт F0/1 коммутатора со следующей конфигурацией

Switch A(config)#int f0/1 Switch A(config-if)#switchport port-security Switch A(configif)#switchport port-security mac-address 00aa-1234-5b6d Switch A(config-if)#switchport portsecurity maximum 1 поступит кадр с MAC-адресом источника 00aa-1234-5bef, то:

(1) Кадр будет уничтожен и будет сформировано уведомление

(2) Кадр будет уничтожен и уведомление сформировано не будет

(3) Кадр не будет уничтожен, МАС-адрес будет включен в таблицу коммутации

(4) Кадр будет уничтожен и интерфейс f0/1 будет выключен

33. Для назначения VLAN2 на порт F0/2 коммутатора используется послеловательность команл:

(1) Switch#vlan database Switch(vlan)#vlan 2 Switch(vlan)#vlan 2 trunk

(2) Switch(config)#int fa  $0/2$  Switch(config-if)#switchport mode access Switch(configif)#switchport access vlan 2

(3) Switch(config)#vlan database Switch(config)#vlan 2 Switch(config)#vlan 2 name VLAN2

(4) Switch(config)#int fa  $0/2$  Switch(config-if)#switchport mode trunk Switch(configif)#switchport access vlan 2

34. Для чего порты коммутатора между маршрутизатором и DHCP-сервером настраиваются как граничные? (3 ответа)

(1) Для ускорения процессов STP, RSTP

(2) Для ускорения процессов маршрутизации

(3) Для сокращения переходных процессов протоколов STP, RSTP

(4) Граничные порты сразу переходят в состояние обучения (Learning), минуя состояния прослушивания (Listening)

(5) Граничные порты сразу переходят в состояние пересылки (Forwarding), минуя состояния прослушивания и обучения

35. Чем характеризуется статический транслятор NAT?

(1) транслирует множество частных адресов в публичные из заданного диапазона  $(\pi y \pi a)$ 

(2) переводит многие частные IP-адреса в один или несколько публичных адресов

(3) использует комплексные адреса (сокеты)

(4) каждому частному адресу ставит в соответствие публичный адрес

36. Что означает термин шлюз по умолчанию?

(1) адрес входного интерфейса маршрутизатора, через который все пакеты из локальной сети передаются в удаленные сети

(2) адрес выходного интерфейса маршрутизатора, через который все пакеты из маршрутизатора передаются в удаленные сети

(3) это последовательный интерфейс маршрутизатора, через который все пакеты из маршрутизатора передаются в удаленные сети

(4) адрес входного интерфейса соседнего маршрутизатора, через который все пакеты из маршрутизатора передаются в сеть назначения

37. При подключении к Интернету на маршрутизаторе подключаемой сети обычно конфигурируется:

(1) маршрут по умолчанию

(2) стандартные статические маршруты или с использованием выходного интерфей-

са

(3) плавающие маршруты

(4) полностью определенные статические маршруты

(5) динамическая маршрутизация

38. Какая команда распространяет уже созданный маршрут по умолчанию?

(1) R-A(config-router)#redistribute static

(2) R-A(config-router)#auto-cost reference-bandwidth

(3) R-A(config-if)#ipv6 rip Route enable

(4) R-A(config-router)#default-information originate

39. При конфигурировании протокола OSPF Router\_В(config)#router ospf 1 Router\_B(config-router)#network 192.168.1.32 0.0.0.31 area 0 Router\_B(config-router)#network 200.5.5.4 0.0.0.3 area 0 Router B(config-router)#network 200.5.5.8 0.0.0.3 area 0 Router\_B(config-router)#network 210.10.10.20 0.0.0.3 area 0 команды network задают:

(1) адреса удаленных сетей назначения с маской

(2) адреса непосредственно присоединенных сетей с маской

(3) адреса сетей непосредственно присоединенных к соседнему маршрутизатору

(4) адреса локальных сетей с маской

(5) адреса глобальных сетей с маской

40. Запись в строке списка доступа Router\_А(config)#access-list 115 permit ip any any означает:

(1) Стандартный список доступа 115 разрешает всем IP пакетам доступ ко всем узлам сети

(2) Расширенный список доступа 115 разрешает всем IP пакетам доступ ко всем узлам сети

(3) Стандартный список доступа 115 запрещает всем IP пакетам доступ ко всем узлам сети

(4) Расширенный список доступа 115 запрещает всем IP пакетам доступ ко всем узлам сети

41. Для повышения безопасности неиспользуемые порты коммутатора рекомендуется:

(1) Выключить по команде Shutdown

(2) Выключить по команде switchport port-security violation shutdown

(3) Перевести в пассивное состояние

(4) Перевести в активное состояние

42. На маршрутизаторе для создания соединения trunk коммутатора с маршрутизатором используется следующая последовательность команд:

(1) Router(config-if)#int f0/0.30 Router(config-subif)#encapsulation dot1q 30

(2) Router(config-if)#int f0/0.30 Router(config-if)#encapsulation dot1q 30

(3) Router(config- subif)#int f0/0 Router(config- subif)#encapsulation dot1q

(4) Router(config- subif)#int f0/0 Router(config- subif)#encapsulation dot1q 30

43. Какой адрес шлюза по умолчанию использует клиент в сетях IPv6 при пересылке адресной информации в режиме SLAAC?

(1) Глобальный индивидуальный адрес интерфейса маршрутизатора, который подключен к сети

(2) Локальный канальный адрес интерфейса маршрутизатора, который подключен к сети

(3) Групповой адрес FF02::1

(4) Групповой адрес FF02::2

44. Какие записи соответствуют конфигурированию статического NAT?

(1) RА(config)#ip nat inside source static 10.20.20.12 220.20.20.12

(2) RА(config)#access-list 11 permit 192.168.0.0 0.0.255.255 RА(config)#ip nat pool NAT-P 220.5.5.227 220.5.5.229 netmask 255.255.255.224 RА(config)#ip nat inside source list 11 pool NAT-P

(3) RА(config)#access-list 12 permit 192.168.0.0 0.0.255.255 RА(config)#ip nat pool PAT-P 220.5.5.231 220.5.5.233 netmask 255.255.255.224 RA(config)#ip nat inside source list 12 pool PAT-P overload

(4) R-А(config)# access-list 12 permit 192.168.0.0 0.0.255.255 R-A(config)#ip nat inside source list 12 int s1/1 overload

45. По какой команде в сетях IPv6 автоматически конфигурируется в качестве идентификатора интерфейса его MAC-адрес?

(1) R-А(config-if)#ipv6 unicast-routing

(2) R-А(config-if)#ipv6 add fe80::1 link-local

(3) R-A(config-if)#ipv6 address 2001:db8:a:1::1/64

(4) R-A(config-if)#ipv6 add 2001:db8:a:1::1/64 eui-64

46. Какими символами помечаются маршруты, созданные администратором?

 $(1)$  C

(2) S

(3) R

(4) D

(5) O

47. Что такое время сходимости?

(1) время для настройки маршрутизации администратором

(2) время передачи сообщения от источника узлу назначения

(3) время согласования таблиц маршрутизации при изменении топологии сети

(4) время включения протокола маршрутизации в работу

48. Какие команды позволяют производить контроль списков доступа? (3 ответа)

(1) sh ip route

(2) show access-list

(3) show ip interface

(4) show running-config

(5) show ip interface brief

49. Какие протоколы позволяют при наличии избыточных физических соединений создавать древовидную логическую топологию сети? (2 ответа)

(1) OSPF,

(2) EIGRP,

(3) STP,

(4) ICMP,

(5) RSTP,

(6) ARP

50. В транковых соединениях:

(1) Несколько физических каналов заменяются одним

(2) Используется несколько агрегированных интерфейсов

(3) Физический канал с полосой пропускания 100 Мбит/с заменяется каналом с полосой пропускания 1 Гбит/с

(4) В агрегированном логическом канале выделяется несколько физических

51. Режим SLAAC и DHCPv6 без отслеживания состояния формируется по команде

(1) Router(config-if)#ipv6 nd managed-config-flag

(2) Router(config-if)#no ipv6 nd managed-config-flag

(3) Router(config-if)#ipv6 nd other-config-flag

(4) Router(config-if)#no ipv6 nd other-config-flag

52. Какие записи соответствуют конфигурированию транслятора NAT Overload?

(1) RА(config)#ip nat inside source static 10.20.20.12 220.20.20.12

(2) RА(config)#access-list 11 permit 192.168.0.0 0.0.255.255 RА(config)#ip nat pool NAT-P 220.5.5.227 220.5.5.229 netmask 255.255.255.224 RА(config)#ip nat inside source list 11 pool NAT-P

(3) RА(config)#access-list 12 permit 192.168.0.0 0.0.255.255 RА(config)#ip nat pool PAT-P 220.5.5.231 220.5.5.233 netmask 255.255.255.224 RA(config)#ip nat inside source list 12 pool PAT-P overload

(4) R-А(config)# access-list 12 permit 192.168.0.0 0.0.255.255 R-A(config)#ip nat inside source list 12 int s1/1 overload

53. Для чего на маршрутизаторах формируют маршрут по умолчанию?

(1) чтобы отбрасывать пакеты с адресами назначения, не указанными в таблице маршрутизации

(2) чтобы ускорять процесс маршрутизации

(3) чтобы отправлять любые пакеты по маршруту по умолчанию, не зависимо: имеется или отсутствует адрес сети назначения в таблице маршрутизации

(4) чтобы не отбрасывать пакеты с адресами назначения, не указанными в таблице маршрутизации

54. В строке таблицы маршрутизации R 192.168.10.0/24 [120/2] via 200.60.60.11, 00:00:18, Serial1/2 цифра 2 в квадратных скобках означает:

(1) До сети назначения имеется два пути

(2) Маршрут создан протоколом RIP-2

(3) Маршрут создан администратором

(4) До сети назначения - два перехода

(5) В маршрутизации используются входной и выходной интерфейсы

55. В строке таблицы маршрутизации O 192.168.4.48 [110/2344] via 200.50.50.10,

00:00:10, Serial1/1 число 2344 в квадратных скобках означает:

(1) Число переходов до сети назначения

(2) Маршрут создан протоколом EIGRP

(3) Маршрут создан администратором

(4) Метрика пути до сети назначения

(5) Сеть назначения недостижима

56. В каких состояниях может находиться порт при установке протокола STP? (3 ответа)

(1) Двухстороннее (Two-Way)

(2) Прослушивание (Listening)

(3) Обучение (Learning)

(4) Продвижение (Forwarding)

 $(5)$  Полное (FULL)

(6) Обмена пакетами (Exchange)

57. По какой команде удобно посмотреть активные виртуальные сети и приписанные к ним интерфейсы? (2 ответа)

 $(1)$  Sw\_A#sh ip route

 $(2)$  Sw\_A#sh vlan brief

 $(3)$  Sw A#sh brief

 $(4)$  Sw A#sh vlan

 $(5)$  Sw\_A#sh int

58. Сообщения какого протокола используют DHCP-серверы для организации передачи адресной информации?

 $(1)$  IPv4,

 $(2)$  IPv6,

 $(3)$  ICMP $v4$ ,

 $(4)$  ICMPv6,

 $(5)$  OSPFv2,

 $(6)$  OSPFv3,

 $(7)$  STP.

 $(8)$  RSTP

59. Когда используется технология переадресации порта?

(1) Когда нужно обеспечить доступ из Интернета к серверам внутренней сети

(2) Когда нужен доступ к серверам сети Интернет

(3) Когда номер порта TCP изменяется на порт UDP

(4) Когда нужен доступ к узлам сети провайдера

60. Какие функции должны выполнять два последовательно соединенных серийных интерфейса маршрутизаторов?

(1) один должен выполнять роль устройства DCE, а второй - DTE

(2) оба должны быть устройствами DCE

(3) оба должны быть устройствами DTE

(4) оба должны выполнять функции, предписанные протоколом Ethernet

### 10.2 Критерии оценки результатов текущего контроля освоения дисциплины

#### Критерии оценки устного опроса

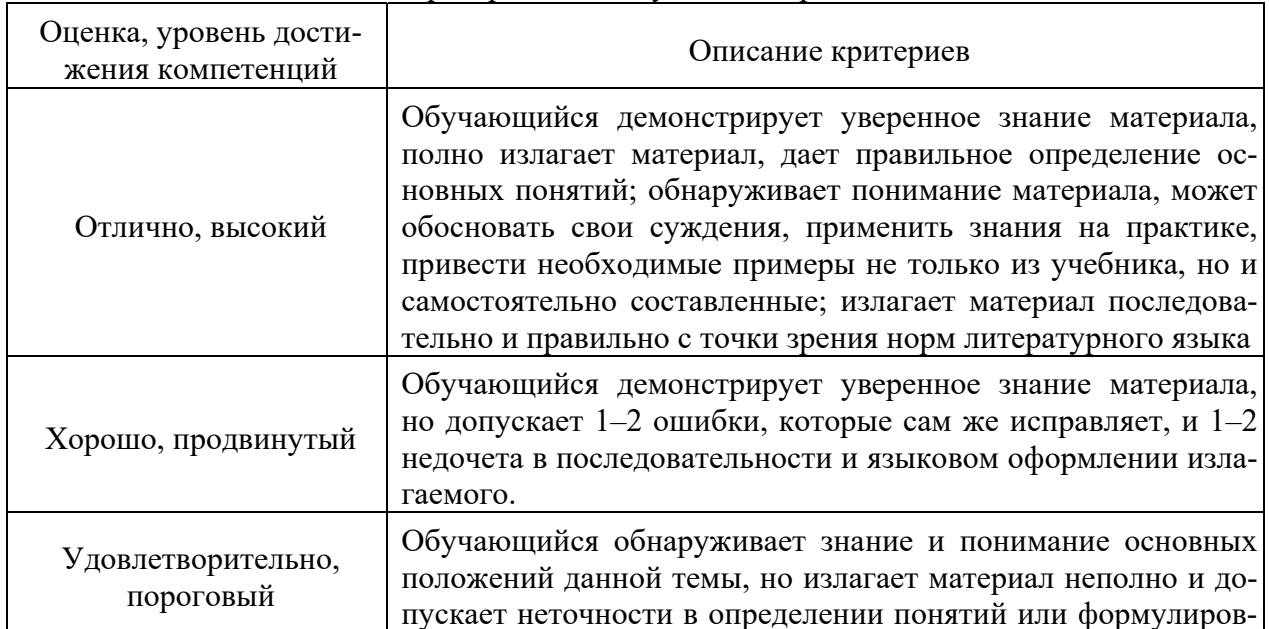

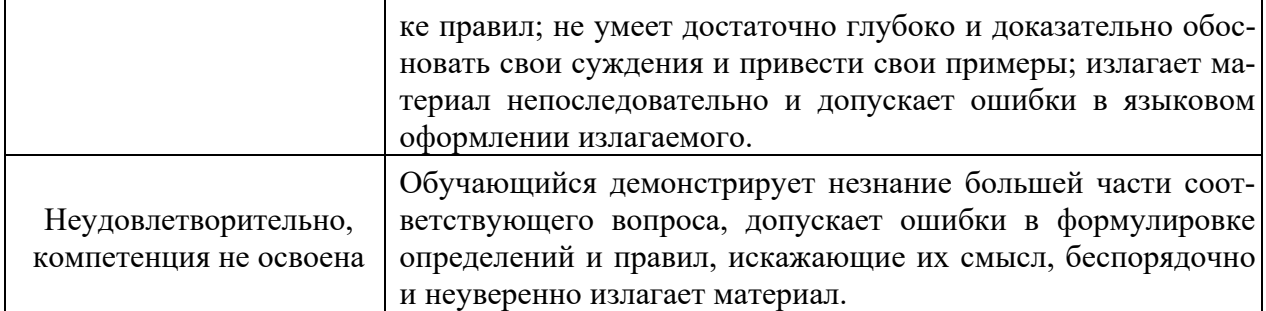

#### Критерии оценки практической работы

Оценка «отлично» - ставиться, если обучающийся демонстрирует знание теоретического и практического материала по теме практической работы, определяет взаимосвязи между показателями задачи, даёт правильный алгоритм решения, определяет междисциплинарные связи по условию задания. А также, если обучающийся имеет глубокие знания учебного материала по теме практической работы, показывает усвоение взаимосвязи основных понятий используемых в работе, смог ответить на все уточняющие и дополнительные вопросы.

Оценка «хорошо» - ставится, если обучающийся демонстрирует знание теоретического и практического материала по теме практической работы, допуская незначительные неточности при решении задач, имея неполное понимание междисциплинарных связей при правильном выборе алгоритма решения задания. А также, если обучающийся показал знание учебного материала, усвоил основную литературу, смог ответить почти полно на все заданные дополнительные и уточняющие вопросы.

Оценка «удовлетворительно» - ставится, если обучающийся затрудняется с правильной оценкой предложенной задачи, дает неполный ответ, требующий наводящих вопросов преподавателя, выбор алгоритма решения задачи возможен при наводящих вопросах преподавателя. А также, если обучающийся в целом освоил материал практической работы, ответил не на все уточняющие и дополнительные вопросы.

Оценка «неудовлетворительно» - ставится, если обучающийся дает неверную оценку ситуации, неправильно выбирает алгоритм действий. А также, если он имеет существенные пробелы в знаниях основного учебного материала практической работы, который полностью не раскрыл содержание вопросов, не смог ответить на уточняющие и дополнительные вопросы.

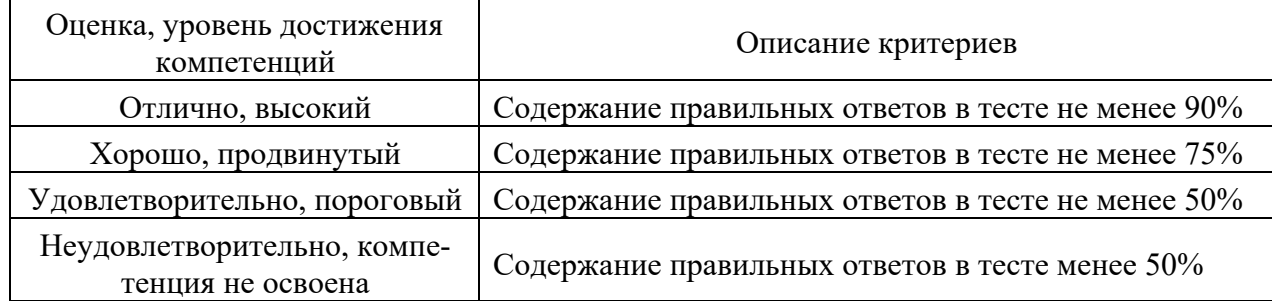

#### Критерии оценки тестовых заданий

#### 10.3. Оценочные материалы для промежуточной аттестации по дисциплине

#### Вопросы для проведенияэкзамена

- $1.$ Роль коммутируемых сетей. Коммутируемая среда.
- $2<sub>1</sub>$ Динамическое заполнение таблицы МАС-адресов коммутатора.

3. Методы пересылки на коммутаторе. Коммутация с промежуточным хранением. Сквозная коммутация.

4. Коммутационные домены. Снижение перегрузок сети.

5. Первоначальная настройка коммутатора и восстановление после системного сбоя. Светодиодные индикаторы коммутатора Cisco Catalyst.

6. Настройка доступа для базового управления коммутатором с IPv4. Дуплексная связь.

7. Настройка портов коммутатора на физическом уровне. Поиск и устранение проблем на уровне доступа к сети.

8. Безопасность коммутатора. Защищённый удалённый доступ.

9. Настройка SSH.

10. Распространённые угрозы безопасности: переполнение таблицы МАС-

адресов, DHCP- спуфинг, использование уязвимостей протокола CDP, Атаки Telnet и др. 11. Аудит и практические рекомендации по обеспечению безопасности сети.

Безопасность порта коммутатора.

12. Отслеживание DHCP- сообщений. Функция безопасности порта.

13. Виды защиты МАС-адресов. Режимы реагирования на нарушение безопасности. Проверка и настройка портов.

14. Виртуальные локальные сети (VLAN). Транки виртуальных сетей.

15. Контроль широковещательных доменов в сетях VLAN. Тегирование кадров Ethernet для идентификации сети VLAN.

16. Сети native VLAN и тегирование стандарта 802.1Q.

17. Назначение портов сетям VLAN. Настройка транковых каналов.

18. Протокол динамического создания транкового канала (DTP).

19. Поиск и устранение неполадок в виртуальных локальных сетях и транковых каналах.

20. Настройка маршрутизатора. Механизмы пересылки пакетов.

21. Подключение и настройка устройств. Светодиодные индикаторы на маршрутизаторе.

22. Активация и настройка IP- адресации. Проверка связности сетей с прямым подключением.

23. Проверка настроек интерфейса. Фильтрация выходных данных команд «show».

24. Коммутация пакетов между сетями. Функция коммутации маршрутизатора.

25. Маршрутизация пакетов. Определение пути. Процесс принятия решения о пересылке пакетов.

26. Выбор оптимального пути. Протоколы RIP, OSPF, EIGRP.

27. Распределение нагрузки. Администрирование расстояние (AD) и надежность маршрута.

28. Записи таблицы маршрутизации для сетей с прямым подключением. Задание статических маршрутов.

29. Протоколы динамической маршрутизации сетей IPv4 и IPv6.

30. Принципы работы маршрутизации между VLAN.

31. Настройка маршрутизации на базе маршрутизаторов с несколькими

физическими интерфейсами, с использованием конфигурации router-on-a-stick, через многоуровневый коммутатор.

32. Проблемы маршрутизации между VLAN.

33. Проверка конфигурации коммутатора и настроек маршрутизатора. Неполадки в работе интерфейса.

34. Настройка и работа коммутации на 3-м уровне.

35. Маршрутизация между VLAN через виртуальные интерфейсы коммутатора, маршрутизируемые порты.

36. Настройка статических маршрутов на коммутаторе Catalyst 2960. Неполадки в настройках коммутатора 3-го уровня.

37. Преимущества и задачи статической маршрутизации.

38. Типы статических маршрутов: стандартный, по умолчанию, суммарный, плавающий. Настройка статических маршрутов IPv4 и IPv6.

39. Команда «ip route». Маршрут следующего перехода. Напрямую подключённый статический маршрут. Полностью заданный статический маршрут.

40. Настройка статического маршрута по умолчанию. Объединение маршрутов.

41. Организация суперсетей. Использование масок подсети фиксированной длины (FLSM).

42. Маска подсети переменной длины (VLSM). Настройка суммарных и плавающих статических маршрутов. Расчёт суммарного маршрута.

43. Объединение сетевых адресов IPv4 и IPv6. Поиск и устранение неполадок в настройках статического маршрута и маршрута по умолчанию.

44. Протоколы динамической маршрутизации – назначение, принципы работы и история развития. Сравнение динамической и статической маршрутизации.

45. Принципы работы протоколов маршрутизации: пуск после включения питания. маршрутизации. Протоколы IGP и EGP.

46. Дистанционно-векторные протоколы RIP, IGRP, EIGRP.

47. Протоколы маршрутизации по состоянию канала OSPF и IS-IS. Классовые и бесклассовые протоколы маршрутизации.

48. Характеристики и метрики протоколов. Динамическая дистанционновекторная маршрутизация.

49. Дистанционно-векторный алгоритм. Механизмы отправки и получения данных маршрутизации, расчёта оптимальных путей и добавления маршрутов в таблицу маршрутизации, обнаружения и реагирования на изменения в топологии.

50. Настройка протокола RIP: включение RIPv2, отключение автоматического объединения, настройка пассивных интерфейсов, передача маршрута по умолчанию по сети.

51. Настройка протокола RIPng. Процесс маршрутизации по состоянию канала. Hello-протокол. пакет состояния канала (LSP).

52. Лавинная рассылка пакетов состояния канала. Лавинная рассылка пакетов состояния канала.

53. Создание дерева кратчайших путей SPF. Добавление маршрутов OSPF в таблицу маршрутизации.

54. Недостатки протоколов маршрутизации по состоянию канала. Таблица маршрутизации.

55. Записи с прямым подключением и удалённой сети. Динамически получаемые маршруты IPv4/6. Процесс поиска маршрута.

56. Семейство протоколов OSPF. Характеристики, принципы работы и компоненты OSPF.

57. Особенности OSPF для одной и нескольких областей. Магистральная область.

58. Инкапсуляция сообщений OSPF. Типы пакетов OSPF: пакет приветствия

(hello), пакет описания базы данных (DBD), пакет запроса состояния канала (LSR), пакет обновления состояния канала (LSU). пакет подтверждения состояния канала (LSAck).

59. Обновления состояния канала. Рабочие состояния OSPF. Выделенный (DR) и резервный выделенный маршрутизатор (BDR).

60. Синхронизация баз данных OSPF. Настройка OSPFv2 для одной области. Режим конфигурации и идентификаторы маршрутизатора.

61. Использование интерфейса loopback. Включение OSPF на интерфейсах.

62. Шаблонная маска. Команда «network». Настройка пассивных интерфейсов. Формула расчёта метрики стоимости OSPF.

63. Настройка значений пропускной способности интерфейса. Проверка соседних устройств, настроек протокола, данных процесса и других характеристик OSPF.

64. Сравнение OSPFv2 и OSPFv3. Адреса типа link-local. Топология сети OSPFv3. Настройка идентификатора маршрутизатора OSPFv3. Включение OSPFv3 на интерфейсах.

65. Настройка маршрутизатора в качестве DHCPv4-клиента.

66. Настройка маршрутизатора класса SOHO. Поиск и устранение неполадок в работе маршрутизатора DHCPv4.

67. Протокол DHCPv6. Автоматическая настройка адреса без отслеживания состояния (SLAAC).

68. Принцип работы SLAAC с DHCPv6. DHCPv6 с и без отслеживания состояния. Процессы DHCPv6.

69. Настройка маршрутизатора в качестве DHCPv6-сервера и DHCPv6-клиента. Поиск и устранение неполадок в работе DHCPv6.

70. Концептуальное преобразование сетевых адресов (NAT). Терминология и принципы работы NAT.

71. Пространство частных IPv4-адресов. Статическое и динамическое преобразование сетевых адресов (NAT). Преобразование адресов портов (PAT).

72. Сравнение NAT и PAT. Преимущества и недостатки NAT. Анализ статического преобразования NAT.

73. Принцип работы динамического NAT. Настройка и проверка NAT, PAT.

74. Переадресация портов. Настройка переадресации портов с помощью IOS.

75. Настройка NAT и протокола IPv6. Поиск и устранение неполадок в работе NAT.

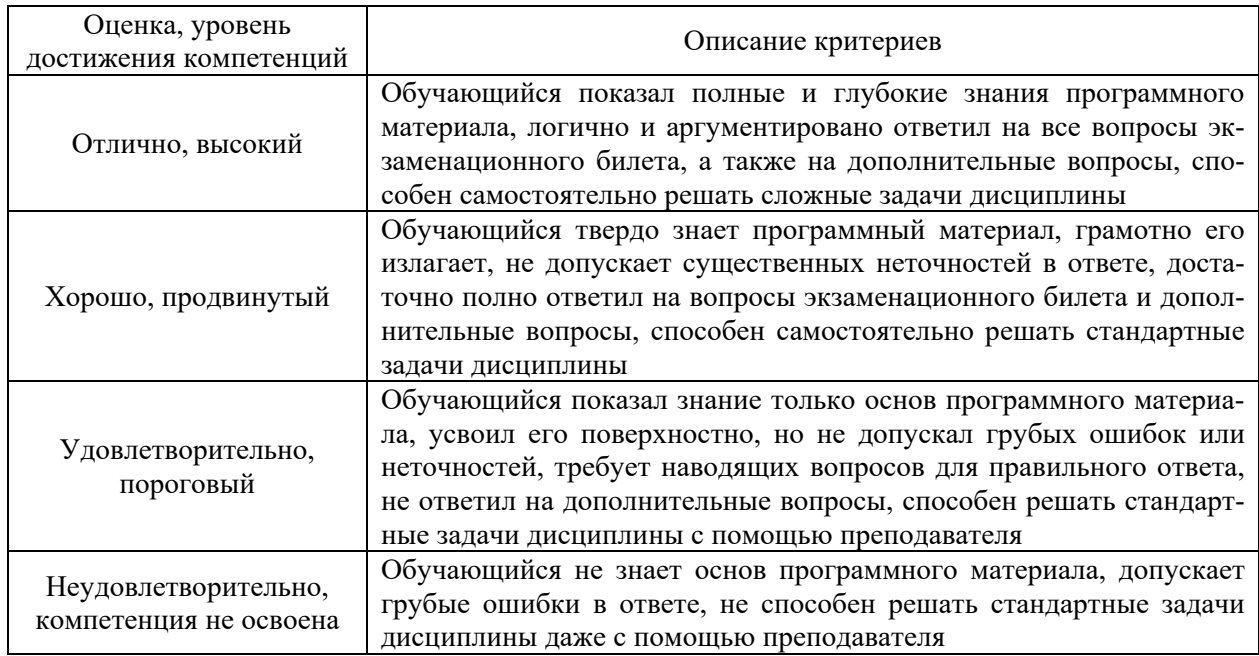

## **10.4 Показатели, критерии и шкала оценивания ответов на экзамене**